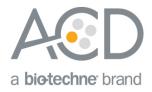

# RNAscope<sup>®</sup> 2.5 LS Reagent Kit – BROWN User Manual for BDZ 11

For use with Leica Biosystems' BOND RX System

#### For Research Use Only. Not for diagnostic use.

#### Trademarks

RNAscope<sup>®</sup> is a registered trademark of Advanced Cell Diagnostics, Inc. Leica BOND RX is a registered trademark of Leica Biosystems. All other trademarks belong to their respective owners.

#### Citing RNAscope<sup>®</sup> in Publications

When describing a procedure for publication using this product, please refer to it as the RNAscope® Assay and cite: Wang F, Flanagan J, Su N, Wang L-C, Bui S, Nielson A, Wu X, Vo H-T, Ma X-J and Luo Y. RNAscope®: A Novel *In Situ* RNA Analysis Platform for Formalin-Fixed Paraffin-Embedded Tissues. J. Mol. Diagnostics, 2012, 14:22–29.

#### Disclaimers

Advanced Cell Diagnostics, Inc. reserves the right to change its products and services at any time to incorporate technological developments. This manual is subject to change without notice.

Although this manual has been prepared with every precaution to ensure accuracy, Advanced Cell Diagnostics, Inc. assumes no liability for any errors, omissions, or for any damages resulting from the use of this information.

#### Copyright

© 2018. Advanced Cell Diagnostics, Inc. All rights reserved.

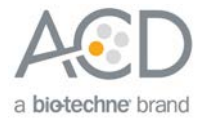

# Contents

| Chapter 1. Product Information                                                                                                    | 5                                                                                                 |
|----------------------------------------------------------------------------------------------------|---------------------------------------------------------------------------------------------------|
| About this guide                                                                                                    | 5                                                                                                 |
| Product description                                                                                                    | 5                                                                                                 |
| Background                                                                                                    | 5                                                                                                 |
| Overview                                                                                                    |                                                                                                   |
| Kit contents and storage                                                                                                    |                                                                                                   |
| RNAscope <sup>®</sup> 2.5 LS Probes<br>RNAscope <sup>®</sup> 2.5 LS Reagents                                                                                                    |                                                                                                   |
| Required materials from Leica BOND RX                                                                                                    |                                                                                                   |
| -<br>Equipment                                                                                                    |                                                                                                   |
| User-supplied materials                                                                                                    |                                                                                                   |
| Chapter 2. Before You Begin                                                                                                    | 9                                                                                                 |
| Important procedural guidelines                                                                                                    |                                                                                                   |
|                                                                                                    |                                                                                                   |
| Chapter 3. Prepare and Pretreat Samples                                                                                                    | 10                                                                                                |
| Prepare FFPE sections                                                                                                    | . 10                                                                                              |
| Materials required                                                                                                    |                                                                                                   |
| Fix the sample<br>Dehydrate, embed, and cut the sample                                                                                                    |                                                                                                   |
| Denyarale, embed, and cor me sample                                                                                                    | . 10                                                                                              |
|                                                                                                    |                                                                                                   |
| Chapter 4. Set Up the BDZ 11 Software                                                                                                    | 12                                                                                                |
| Chapter 4. Set Up the BDZ 11 Software                                                                                                    |                                                                                                   |
|                                                                                                    | . 12                                                                                              |
| Workflow                                                                                                    | . 12<br>. 13                                                                                      |
| Workflow<br>Register the reagents                                                                                                    | . 12<br>. 13<br>. 14                                                                              |
| Workflow<br>Register the reagents<br>Create a one minute probe hybridization protocol                                                                                                    | . 12<br>. 13<br>. 14<br>. 16                                                                      |
| Workflow<br>Register the reagents<br>Create a one minute probe hybridization protocol<br>Create a staining protocol                                                                                                    | . 12<br>. 13<br>. 14<br>. 16<br>. 19                                                              |
| Workflow<br>Register the reagents<br>Create a one minute probe hybridization protocol<br>Create a staining protocol<br>Register the mock probe<br>Set up a study                                                                                                    | . 12<br>. 13<br>. 14<br>. 16<br>. 19<br>. 20                                                      |
| Workflow<br>Register the reagents<br>Create a one minute probe hybridization protocol<br>Create a staining protocol<br>Register the mock probe<br>Set up a study<br><b>Chapter 5. Run the RNAscope® 2.5 LS Brown Assay</b>                                                                                                    | . 12<br>. 13<br>. 14<br>. 16<br>. 19<br>. 20<br><b>24</b>                                         |
| Workflow                                                                                                    | . 12<br>. 13<br>. 14<br>. 16<br>. 19<br>. 20<br><b>24</b><br>. 24                                 |
| Workflow         Register the reagents         Create a one minute probe hybridization protocol         Create a staining protocol         Register the mock probe         Set up a study         Chapter 5. Run the RNAscope® 2.5 LS Brown Assay         Workflow         Materials required                                                                                              | . 12<br>. 13<br>. 14<br>. 16<br>. 19<br>. 20<br><b>24</b><br>. 24<br>. 25                         |
| Workflow         Register the reagents         Create a one minute probe hybridization protocol         Create a staining protocol         Register the mock probe         Set up a study         Chapter 5. Run the RNAscope® 2.5 LS Brown Assay         Workflow         Materials required         Prepare the instrument                                                               | . 12<br>. 13<br>. 14<br>. 16<br>. 19<br>. 20<br><b>24</b><br>. 25<br>. 25                         |
| Workflow<br>Register the reagents<br>Create a one minute probe hybridization protocol<br>Create a staining protocol<br>Register the mock probe<br>Set up a study<br><b>Chapter 5. Run the RNAscope® 2.5 LS Brown Assay</b><br>Workflow<br>Materials required<br>Prepare the instrument reagents                                                                                            | . 12<br>. 13<br>. 14<br>. 16<br>. 19<br>. 20<br><b>24</b><br>. 25<br>. 25<br>. 25                 |
| Workflow         Register the reagents         Create a one minute probe hybridization protocol         Create a staining protocol         Register the mock probe         Set up a study         Chapter 5. Run the RNAscope® 2.5 LS Brown Assay         Workflow         Materials required         Prepare the instrument         Prepare the instrument reagents         Start the run | . 12<br>. 13<br>. 14<br>. 16<br>. 19<br>. 20<br><b>24</b><br>. 25<br>. 25<br>. 25<br>. 26         |
| Workflow<br>Register the reagents<br>Create a one minute probe hybridization protocol<br>Create a staining protocol<br>Register the mock probe<br>Set up a study<br><b>Chapter 5. Run the RNAscope® 2.5 LS Brown Assay</b><br>Workflow<br>Materials required<br>Prepare the instrument reagents                                                                                            | . 12<br>. 13<br>. 14<br>. 16<br>. 19<br>. 20<br><b>24</b><br>. 25<br>. 25<br>. 25<br>. 26<br>. 26 |

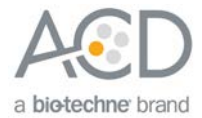

| Chapter 6. Evaluate the Results                                                                                          | 28                                        |
|----------------------------------------------------------------------------------------------------|-------------------------------------------|
| Scoring guidelines                                                                                                    | . 28                                      |
| Control example                                                                                                    | . 29                                      |
| Troubleshooting                                                                                                    | . 29                                      |
| Appendix A. BDZ 11 Protocol                                                                                              | 30                                        |
| Appendix B. Edit the Epitope Retrieval Protocol                                                                          | 34                                        |
| Create a prestaining protocol                                                                                            | .34                                       |
| Appendix C. Edit the Protease Protocol                                                                                   | 37                                        |
| Appendix D. Safety                                                                                                    | 39                                        |
|                                                                                                    |                                           |
| Chemical safety                                                                                                    |                                           |
|                                                                                                    | . 39                                      |
| Chemical safety<br>Biological hazard safety<br>In the U.S.:                                                              | . 39<br>. 39<br>. 39                      |
| Chemical safety<br>Biological hazard safety                                                                              | . 39<br>. 39<br>. 39                      |
| Chemical safety<br>Biological hazard safety<br>In the U.S.:                                                              | . 39<br>. 39<br>. 39<br>. 40              |
| Chemical safety<br>Biological hazard safety<br>In the U.S.:<br>In the EU:                                                | . 39<br>. 39<br>. 39<br>. 40<br><b>41</b> |
| Chemical safety<br>Biological hazard safety<br>In the U.S.:<br>In the EU:<br>Documentation and Support                   | . 39<br>. 39<br>. 39<br>. 40<br>. 41      |
| Chemical safety<br>Biological hazard safety<br>In the U.S.:<br>In the EU:<br>Documentation and Support<br>Obtaining SDSs | . 39<br>. 39<br>. 40<br>. 41<br>. 41      |

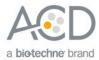

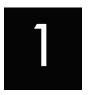

# Chapter 1. Product Information

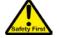

Before using this product, read and understand the information in **Appendix C. Safety** on page Error! Bookmark not defined. in this document.

**IMPORTANT!** We recommend reading the entire user manual before beginning any protocols.

## About this guide

This user manual provides guidelines and protocols to use the RNAscope<sup>®</sup> 2.5 LS Reagent Kit for use with Leica Biosystems' BOND RX Research Advanced Staining System. RNAscope<sup>®</sup> 2.5 LS Assays are compatible with a variety of sample types.

## Product description

#### Background

The RNAscope® 2.5 LS Assays use a novel and proprietary method of *in situ* hybridization (ISH) to visualize single RNA molecules per cell in formalin-fixed, paraffin-embedded (FFPE) tissue mounted on slides. The assays are based on Advanced Cell Diagnostic's patented signal amplification and background suppression technology and can detect RNA molecules in archival samples and partially degraded specimens. The RNAscope® 2.5 LS Assay allows users to automate the highly sensitive RNAscope® Assay using Leica Biosystems' BOND RX System.

#### Overview

**Figure 1** on page 6 illustrates the RNAscope® 2.5 LS Assay procedure, which can be completed on the instrument in ~9–10 hours. Starting with properly prepared samples, sections are first pretreated, and then RNA-specific probes are hybridized to target RNA. The signal is amplified using multiple steps, followed by the hybridization of horseradish peroxidase (HRP)-labeled probes and detection using the 3,3'-diaminobenzidine (DAB) chromogenic substrate. Each single RNA transcript appears as a distinct dot of chromogen precipitate visible using a common bright-field microscope.

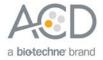

#### Figure 1. Procedure overview

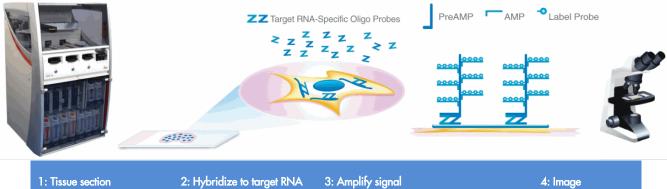

Start with properly prepared sections and load slides onto the instrument. Pretreat tissue to allow access to target RNA. Hybridize gene-specific probe pairs to the target mRNA. Apply a cascade of signal amplification

molecules, culminating in binding of HRPlabeled probes. Add **DAB** substrate to detect target RNA. Visualize target RNA using a standard bright field microscope.

### Kit contents and storage

The RNAscope<sup>®</sup> 2.5 LS Assay requires the RNAscope<sup>®</sup> 2.5 LS Probes and the RNAscope<sup>®</sup> 2.5 LS Reagents, available from Advanced Cell Diagnostics.

#### RNAscope® 2.5 LS Probes

The RNAscope<sup>®</sup> 2.5 LS Probes consist of the user-specified Target Probe and the Positive and Negative Control Probes. Visit **www.acdbio.com/products/target-probes/search-product** to find a gene-specific Target Probe, or order a custom probe. Visit **www.acdbio.com/products/target-probes/controls-housekeeping** to order appropriate Control Probes.

Each probe is sufficient for staining ~30 standard slides. The probes have a shelf life of two years from the date of bulk manufacturing when stored as indicated in the following table:

|              | Target Probes                                                                    |          |                                          |                  |         |  |
|--------------|----------------------------------------------------------------------------------|----------|------------------------------------------|------------------|---------|--|
| $\checkmark$ | Reagent                                                                          | Cat. No. | Content                                  | Quantity         | Storage |  |
|              | RNAscope <sup>®</sup> 2.5 LS Target Probe<br>– <i>[species] – [gene]</i>         | Various  | Probe targeting specific RNA             | 16 mL x 1 bottle | 2–8°C   |  |
|              |                                                                                  | Control  | Probes                                   |                  |         |  |
| Ø            | Reagent                                                                          | Cat. No. | Content                                  | Quantity         | Storage |  |
|              | RNAscope <sup>®</sup> 2.5 LS Positive Control Probe<br>– <i>[species]</i> – PPIB | Various  | Probe targeting common housekeeping gene | 16 mL x 1 bottle | 2–8°C   |  |
|              | RNAscope <sup>®</sup> 2.5 LS Negative Control Probe<br>– DapB                    | 312038   | Probe targeting bacterial gene dapB      | 16 mL x 1 bottle | 2–8°C   |  |

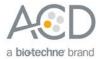

#### RNAscope® 2.5 LS Reagents

The RNAscope® 2.5 LS Reagent Kit – BROWN (Cat. No. 322100) contains all the reagents needed to run the RNAscope® 2.5 LS Assay on Leica Biosystems' BOND RX System, except for the RNA-specific probes. The kits provide enough reagents to stain ~60 standard slides.

The reagents are Ready-To-Use (RTU) and are stored as indicated in the following table:

|      | RNAscope <sup>®</sup> 2.5 LS Reagent Kit – BROWN (Cat. No. 322100) |                   |         |  |  |
|------|--------------------------------------------------------------------|-------------------|---------|--|--|
| V    | Reagent                                                            | Quantity          | Storage |  |  |
|      | RNAscope® 2.5 LS Hydrogen Peroxide                                 | 21 mL x 1 bottle  | 2–8°C   |  |  |
|      | RNAscope® 2.5 LS Protease III                                      | 21 mL x 1 bottle  | 2–8°C   |  |  |
|      | RNAscope® 2.5 LS AMP 1                                             | 21 mL x 1 bottle  | 2–8°C   |  |  |
|      | RNAscope® 2.5 LS AMP 2                                             | 21 mL x 1 bottle  | 2–8°C   |  |  |
|      | RNAscope® 2.5 LS AMP 3                                             | 21 mL x 1 bottle  | 2–8°C   |  |  |
|      | RNAscope® 2.5 LS AMP 4                                             | 21 mL x 1 bottle  | 2–8°C   |  |  |
|      | RNAscope® 2.5 LS AMP 5 – BROWN                                     | 21 mL x 1 bottle  | 2–8°C   |  |  |
|      | RNAscope® 2.5 LS AMP 6 – BROWN                                     | 21 mL x 1 bottle  | 2–8°C   |  |  |
|      | RNAscope® 2.5 LS Rinse                                             | 29 mL x 2 bottles | 2–8°C   |  |  |
|      | RNAscope® 2.5 LS Bluing Reagent*                                   | 21 mL x 1 bottle  | 2–8°C   |  |  |
| * 51 | · · · 1                                                            | •                 | •       |  |  |

\* Bluing is optional.

**IMPORTANT!** Use only RNAscope<sup>®</sup> 2.5 LS Probes. Do not substitute the reagent components of the RNAscope<sup>®</sup> 2.5 LS Reagent Kit with those of any other RNAscope<sup>®</sup> Reagent Kits.

## Required materials from Leica BOND RX

The RNAscope® 2.5 LS Assay requires specific materials and equipment available *only* from Leica Biosystems.

| Component                                                | Cat. No.  | Storage             |
|----------------------------------------------------------|-----------|---------------------|
| BOND Open Containers 30 mL                               | Op309700  | Room temp (20–25°C) |
| BOND Universal Covertiles 100 pack                       | \$21.2001 | Room temp (20–25°C) |
| <br>BOND Epitope Retrieval Solution 1-1L (RTU)           | AR9961    | 2–8°C               |
| <br>BOND Epitope Retrieval Solution 2-1L (RTU)           | AR9640    | 2–8°C               |
| <br>BOND Dewax Solution – 1L (RTU)                       | AR9222    | 2–8°C               |
| <br>BOND Wash Solution 10X Concentrate – 1L              | AR9590    | 2–8°C               |
| <br>BOND Polymer Refine Detection (DAB) and Hematoxylin* | DS9800    | 2–8°C               |
| <br>BOND Aspirating Probe Cleaning System                | CS9100    | 2–8°C               |
| BOND Mixing Stations                                     | S21.1971  | Room temp (20–25°C) |

\* Do not substitute with any other chromogen kit.

#### Equipment

| V | Component                                                  | Cat. No. |
|---|------------------------------------------------------------|----------|
|   | Leica Biosystems' BOND RX System — automated slide stainer | —        |

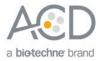

# User-supplied materials

**IMPORTANT!** Do not substitute other materials for the SuperFrost<sup>®</sup> Plus Slides listed in the following table.

| $\mathbf{\nabla}$ | Description                                                           | Supplier                             | Cat. No.  |
|-------------------|-----------------------------------------------------------------------|--------------------------------------|-----------|
|                   | SuperFrost <sup>®</sup> Plus Slides (required)                        | Fisher Scientific                    | 12-550-15 |
|                   | 95% Ethanol (EtOH)                                                    | American Master Tech Scientific/MLS* | ALREA95   |
|                   | Xylene                                                                | Fisher Scientific/MLS                | X3P-1GAL  |
|                   | 10% neutral-buffered formalin (NBF)                                   | MLS                                  | -         |
|                   | Paraffin wax                                                          | MLS                                  | —         |
|                   | 1X PBS                                                                | MLS                                  | —         |
|                   | Microtome                                                             | MLS                                  | —         |
|                   | Drying oven, capable of holding temperature at 60 +/- 1°C (optional)  | MLS                                  | -         |
|                   | Water bath or incubator, capable of holding temperature at 40 +/- 1°C | MLS                                  | -         |
|                   | Cytoseal XYL xylene-based mounting medium                             | Richard-Allen Scientific/MLS         | 8312-4    |
|                   | Tissue-Tek® Vertical 24 Slide Rack                                    | American Master Tech Scientific/MLS  | LWS2124   |
|                   | Tissue-Tek <sup>®</sup> Staining Dish (4 required)                    | American Master Tech Scientific/MLS  | LWS20WH   |
|                   | Tissue-Tek® Clearing Agent Dish, xylene resistant<br>(2 required)     | American Master Tech Scientific/MLS  | LWS20GR   |
|                   | Cover Glass 24 x 50 mm                                                | Fisher Scientific/MLS                | 12-545-F  |
|                   | Distilled water                                                       | MLS                                  | —         |
|                   | Fume hood                                                             | MLS                                  | —         |

\* Major Laboratory Supplier in North America. For other regions, please check Catalog Numbers with your local lab supplier.

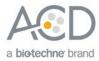

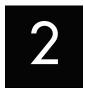

# Chapter 2. Before You Begin

Prior to running the RNAscope® 2.5 LS Assay on your samples for the first time, we recommend that you:

- Become familiar with Leica Biosystems' BOND RX Research Advanced Staining System. Refer to the *Leica Biosystems' BOND RX System Instructions For Use*.
- Run the assay on RNAscope® Control Slides (Cat. No. 310045 for Human HeLa Cell Pellet, and Cat. No. 310023 for Mouse 3T3 Cell Pellet) using the RNAscope® 2.5 LS Positive and Negative Control Probes.

# Important procedural guidelines

- Start with properly fixed and prepared sections. Refer to **Chapter 3. Prepare and Pretreat Samples** on page 10 for preparation of FFPE slides. For preparation of other sample types, contact **support.acd@bio-techne.com**.
- Regularly maintain and clean your automated staining instrument.
- Always run positive and negative control probes on your sample to assess sample RNA quality and optimal permeabilization.
- Do not substitute required materials. Assay has been validated with these materials only.
- Follow the protocol exactly for best results.
- Do not let your sections dry out during the procedure.
- Use good laboratory practices and follow all necessary safety procedures. Refer to **Appendix D. Safety** on page Error! Bookmark not defined. for more information.

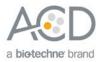

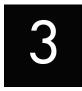

# Chapter 3. Prepare and Pretreat Samples

The following protocols describe formalin-fixed, paraffin-embedded (FFPE) sample preparation and pretreatment.

**IMPORTANT!** We highly recommend following these guidelines. We cannot guarantee assay results with other preparation methods.

#### **Prepare FFPE sections**

#### Materials required

- 10% neutral buffered formalin (NBF)
- 1X PBS
- Paraffin wax
- 95% Ethanol (EtOH)
- Xylene
- Microtome
- Water bath
- SuperFrost® Plus slides

#### Fix the sample

- 1. Immediately following dissection cut the tissue into blocks of 3–4 mm in thickness.
- 2. Place the tissue blocks into fixative within 1 HR of biopsy.
- 3. Fix the tissue in 10% NBF for **16–32 HRS** at **ROOM TEMPERATURE (RT)**. Fixation time will vary depending on tissue type and size.

CAUTION! Handle biological specimens appropriately.

**IMPORTANT!** Fixation for <16 HRS or >32 HRS will impair the performance of the RNAscope® 2.5 LS Assay.

#### Dehydrate, embed, and cut the sample

#### **IMPORTANT!** Use fresh reagents.

- 1. Wash sample with 1X PBS.
- 2. Dehydrate sample using a standard ethanol series, followed by xylene.
- 3. Embed sample in paraffin using standard procedures.

**Note:** Embedded samples may be stored at room temperature with desiccation. To better preserve RNA quality over a long period (>1 yr), storing at 2–8°C with desiccation is recommended.

4. Trim paraffin blocks as needed and cut embedded tissue into  $5 + / - 1 \mu m$  sections using a microtome.

322100-USM BD11 Effective Date 11162018

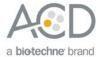

5. Place paraffin ribbon in a **40–45°C** water bath, and mount sections on **SUPERFROST® PLUS SLIDES**. Place tissue as shown for optimal staining:

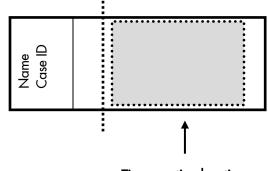

#### Tissue section location

**IMPORTANT!** Do not mount more than one section per slide. Place sections in the center of the slide.

6. Air dry slides **OVERNIGHT** at **RT**.

OPTIONAL STOPPING POINT. Use sectioned tissue within 3 months. Store sections with desiccants at room temperature.

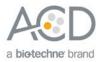

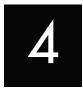

# Chapter 4. Set Up the BDZ 11 Software

**IMPORTANT!** We strongly recommend you run the RNAscope<sup>®</sup> Control Slides (Cat. No. 310045 or Cat. No. 310023) using the RNAscope<sup>®</sup> 2.5 LS positive and negative control probes along with your samples in every run.

# Workflow

**Note:** A few of the procedures in this chapter need to be completed only once per reagent.

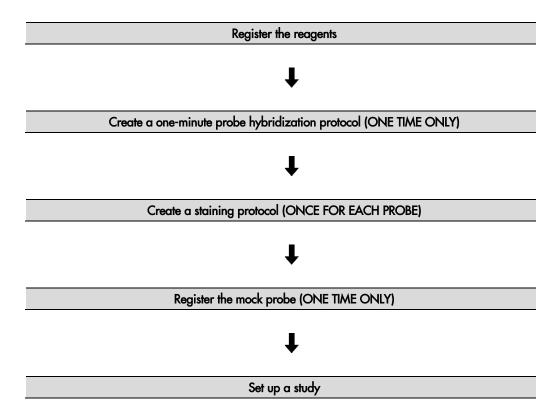

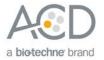

### Register the reagents

This step is required as a "work around" to the existing BDZ 11 software to accommodate the RNAscope® 2.5 LS Brown assay. Your ACD Field Application Specialist (FAS) should implement this procedure. In summary, a probe is created as an ancillary reagent and added to the staining protocol.

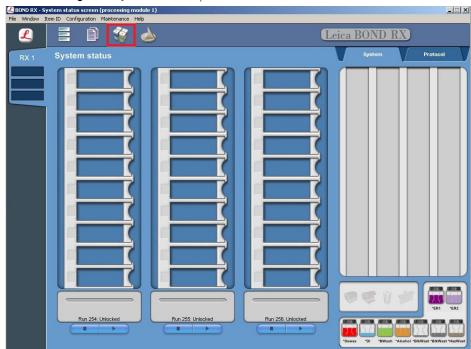

1. Select the **Reagent Setup** icon at the top of the screen.

- 2. Select **Add** to enter reagent information.
- 3. To create probe, enter a name (for example, **probe 1 2.5**) in the Name text box.

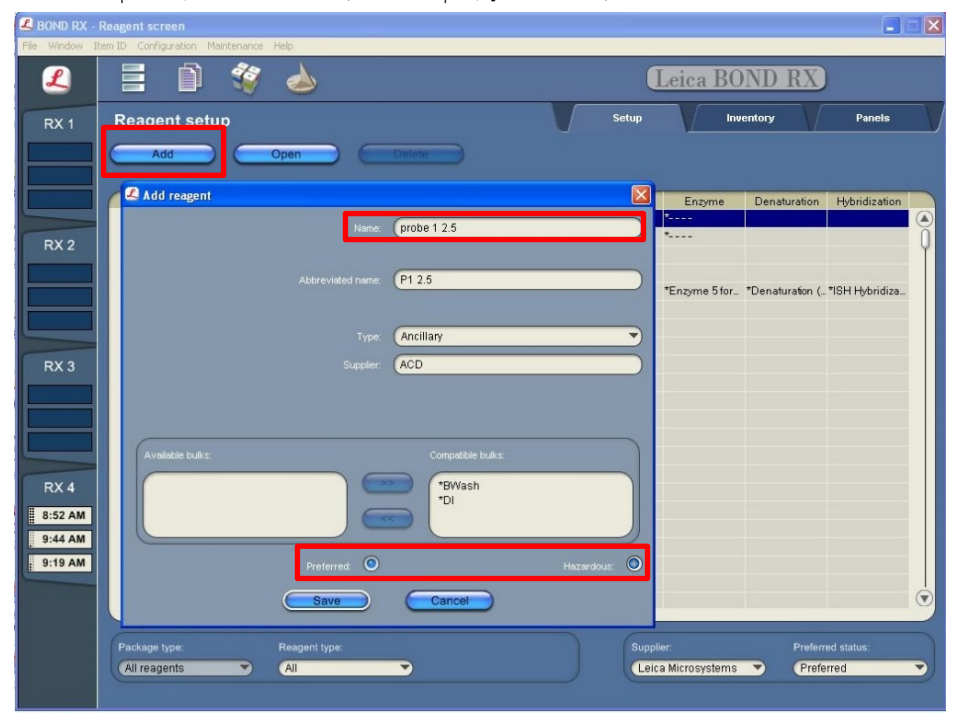

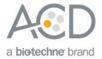

- 4. Enter **P1 2.5** (for example) in the Abbreviated name text box.
- 5. Select **Ancillary** in the Type drop-down menu.
- 6. Enter **ACD** in the Supplier text box.
- 7. Check both Preferred and Hazardous (for probe reagent only) boxes.

**IMPORTANT!** Only probe reagents are marked hazardous. RNAscope Amp reagents do not require that designation.

- 8. Select Save.
- 9. Perform these steps only once for each reagent and for each target probe.

#### Create a one-minute probe hybridization protocol

A mock probe hybridization step must be created as part of the BDZ 11 software workaround for the RNAscope® 2.5 LS assay. You need to set this up only once. The following example copies the existing two hour hybridization protocol and changes the incubation time to one minute.

- 1. In the Protocol setup screen, select **ISH hybridization** under the Protocol type menu.
- 2. Highlight the **\*ISH Hybridization (2Hr)** protocol. Select **Copy**.

|      | Protocol screen<br>tem ID Configuration Maintenance                                                                                                    | Help                               |                                                            |                      |                         |       |     |
|------|----------------------------------------------------------------------------------------------------|------------------------------------|------------------------------------------------------------|----------------------|-------------------------|-------|-----|
| L    | 🗄 🗊 🗳                                                                                                    |                                    | Lei                                                        | ca BONI              | O RX                    |       |     |
| RX 1 | Protocol setup                                                                                                    |                                    |                                                            |                      |                         |       |     |
| -c,- | Сору                                                                                                    | Open                               | Delote Report                                              |                      |                         |       |     |
|      | Protocol name<br>*ISH Hybridization (12Hr)                                                                                                    | Protocol type<br>ISH hybridization | Description<br>ISH Hybridization protocol for 12 hours     | Modified by<br>Leica | Mod. date<br>14/01/2013 | Pref. |     |
|      | *ISH Hybridization (2Hr)                                                                                                    | ISH hybridization                  | ISH Hybridization protocol                                 | Leica                | 14/01/2013              |       | I N |
|      |                                                                                                    | . ISH hybridization                | 3 hour probe hybridization for Affymetrix ViewRNA eZ Assay | Leica                | 9/04/2014               | V     | TY. |
|      | *ISH Hybridization (12Hr)         ISH hybridization         ISH Hybridization prote           *ISH Hybridization (2Hr)         ISH hybridization         ISH hybridization prote |                                    |                                                            |                      |                         |       |     |
|      | Protocol group:<br>Prestaining                                                                                                    | Protocol type:                     | Staining status:<br>Protocol orig<br>Leita Micr            |                      | Preferred st            | atus: |     |

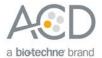

3. Change the Name to ACD 1min Hybridization, the Abbreviated Name to ACD1min, and the Description to ACD RNAscope hybridization 1min.

| BOND RX - Protocol screen                                                                                                    |            |
|----------------------------------------------------------------------------------------------------|------------|
| File Window Item ID Configuration Maintenance Help                                                                                                    |            |
| 2 New protocol properties                                                                                                    |            |
| Name: ACD 1min Hybridization F clocol type: (EH hybridization<br>Abbreviated name: ACD 1min<br>Description: ACD RNAscope hybridization 1min                                                                   |            |
| BOND RX                                                                                                    | te Pref.   |
| Step N*       Reagent       Supplier       Temperature sh       Inc. (min)         1       *No Reagent       1:00       Image: Step details         Incutation time (min)       Temperature (*C):       (***) | I 100      |
|                                                                                                    |            |
| G                                                                                                    | Preferred. |

- 4. Highlight the **\*No Reagent** step.
- 5. Change the incubation time to 1 MIN and select Ambient as Temperature (°C).
- 6. Select Save.

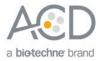

## Create a staining protocol

Due to the BDZ 11 software workaround for the RNAscope® 2.5 LS assay, unique staining protocols *must* be created for each probe.

- 1. In the Protocol setup screen, select **Staining** under the Protocol group menu.
- 2. Highlight the **\*ACD 2.5 DAB Rev B** protocol. Select **Copy**.

|                           |               | Lei                                                      | ea BONI       | ) RX         |   |
|---------------------------|---------------|----------------------------------------------------------|---------------|--------------|---|
| Protocol setup            | Open          | Delete Report                                            |               |              |   |
| Protocol name             | Protocol type | Description                                              | Modified by   | Mod. date    | P |
| *ACD 2.5 DAB Rev B        | ISH detection | ACD 2.5 DAB Rev B protocol                               | Leica         | 6/11/2015    | E |
| *ACD 2.5 Red Rev B        | ISH detection | ACD 2.5 Red Rev B protocol                               | Leica         | 6/11/2015    | J |
| *ACD DAB ISH Protocol     | ISH detection | ACD RNAscope DAB ISH protocol                            | Leica         | 3/03/2015    | I |
| *ACD Red ISH Protocol     | ISH detection | ACD RNAscope Red ISH protocol                            | Leica         | 3/03/2015    | ł |
| *FISH A RUO Protocol      | ISH detection | Bond RUO FISH A protocol                                 | Leica         | 9/04/2014    | 1 |
| *FISH Protocol C          | ISH detection | FISH wash protocol                                       | Leica         | 3/03/2015    | 1 |
| *FISH Protocol D          | ISH detection | FISH wash protocol (DS9636)                              | Leica         | 6/11/2015    | 1 |
| *Flexible ISH Template    | ISH detection | ISH template with open dispenses plus heated wash steps  | Leica         | 3/03/2015    |   |
| *ISH Heated Wash Template | ISH detection | ISH template with multiple wash temperatures             | Leica         | 3/03/2015    | 1 |
| *ISH Open Dispense Templ  | ISH detection | ISH template with Open Ancillary and Chromogen dispenses | Leica         | 3/03/2015    |   |
| *ISH Protocol A           | ISH detection | Bond Polymer Refine RNAISH protocol                      | Leica         | 14/01/2013   |   |
| *ISH Protocol B           | ISH detection | Bond Polymer Refine DNAISH protocol                      | Leica         | 14/01/2013   |   |
| *TUNELTemplate            | ISH detection | TUNEL assay template                                     | Leica         | 3/03/2015    |   |
| *ViewRNA1 - FFPE          | ISH detection | Affymetrix ViewRNA eZ Assay, FFPE Protocol 1             | Leica         | 6/11/2015    |   |
| *ViewRNA 2                | ISH detection | Affymetrix ViewRNA eZ Assay, Alternate 2                 | Leica         | 9/04/2014    |   |
| *ViewRNA 3                | ISH detection | Affymetrix ViewRNA eZ Assay, Alternate 3                 | Leica         | 9/04/2014    |   |
| *ViewRNA Red Detection    | ISH detection | ViewRNA eZ-L Assay, Red Detection protocol               | Leica         | 6/11/2015    |   |
| *ACD DAB ISH Protocol     | ISH detection | ACD RNAScope DAB ISH Protocol                            | Leica Resear. | . 30/07/2014 |   |
|                           | ISH detection | ACD RNAScope Red ISH Protocol                            | Leica Resear. | . 30/07/2014 |   |

- 3. Change the protocol name for your first probe to ACD 2.5 DAB Rev B P1 in the Name text box, 25DRBP1 in the Abbreviated name text box, and ACD 2.5 DAB Rev B protocol P1 in the Description text box.
- 4. Select Bond Polymer Refine Detection from the Preferred detection system menu.

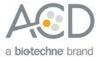

| Name: ACD 2.5 DAB R                                                                                                    | Rev B P1                                                                                                    | Protocol type: (ISH detection                                                                                                    |
|----------------------------------------------------------------------------------------------------|----------------------------------------------------------------------------------------------------|----------------------------------------------------------------------------------------------------|
| iated name: 25DRBP1                                                                                                    |                                                                                                    |                                                                                                    |
|                                                                                                    | Rev B protocol P1                                                                                                    |                                                                                                    |
| CAOD 2:3 DAB IN                                                                                                    |                                                                                                    |                                                                                                    |
| BOND RX                                                                                                    |                                                                                                    |                                                                                                    |
| ert reagent Insert was                                                                                                    | sh Duplicate Delete duplicat                                                                                                    | te Import.                                                                                                    |
| o N* Reagent                                                                                                    | Supplier Inc. (min)                                                                                                    | Preferred detection system:                                                                                                    |
| 1 *ACD 2.5 P1                                                                                                    | Advanced Cell Diagn0:00                                                                                                    | Bond Polymer Refine Detection                                                                                                    |
| 2 *ACD 2.5 P1<br>3 *ACD 2.5 P1                                                                                                    | Advanced Cell Diagn0:00                                                                                                    | Step details                                                                                                    |
| 15 *ACD Amp 1                                                                                                    | Advanced Cell Diagn120:00<br>Advanced Cell Diagn1:00                                                                                                    |                                                                                                    |
| 16 *ACD Amp 1                                                                                                    | Advanced Cell Diagn 1.00<br>Advanced Cell Diagn 30:00                                                                                                    | Reagent: (*ACD 2.5 P1                                                                                                    |
| 25 *LS Rinse                                                                                                    | Advanced Cell Diagn5:00                                                                                                    | Incubation time (min): 0:00                                                                                                    |
| 26 *LS Rinse                                                                                                    | Advanced Cell Diagn5:00                                                                                                    | Wash                                                                                                    |
| 31 *ACD Amp 2                                                                                                    | Advanced Cell Diagn1:00                                                                                                    |                                                                                                    |
| 32 *ACD Amp 2                                                                                                    | Advanced Cell Diagn15:00                                                                                                    |                                                                                                    |
| 41 *ACD Amp 3                                                                                                    | Advanced Cell Diagn1:00                                                                                                    |                                                                                                    |
| 42 *ACD Amp 3                                                                                                    | Advanced Cell Diagn30:00                                                                                                    |                                                                                                    |
| 51 *LS Rinse                                                                                                    | Advanced Cell Diagn5:00                                                                                                    |                                                                                                    |
| 52 *LS Rinse                                                                                                    | Advanced Cell Diagn5:00                                                                                                    |                                                                                                    |
| 57 *ACD Amp 4                                                                                                    | Advanced Cell Diagn1:00                                                                                                    |                                                                                                    |
| 58 *ACD Amp 4                                                                                                    | Advanced Cell Diagn15:00                                                                                                    |                                                                                                    |
| 67 *ACD Amp 5 Brown                                                                                                    | Advanced Cell Diagn1:00                                                                                                    |                                                                                                    |
| 68 *ACD Amp 5 Brown                                                                                                    | Advanced Cell Diagn30:00                                                                                                    |                                                                                                    |
| 77 *ACD Amp 6 Brown<br>78 *ACD Amp 6 Brown                                                                                                    | Advanced Cell Diagn1:00<br>Advanced Cell Diagn15:00                                                                                                    |                                                                                                    |
| Single  First  protocol properties                                                                                                    | © Second                                                                                                    |                                                                                                    |
| Single First Protocol properties Name: ACD 2.5 DAB Viated name: 25DRBP1                                                                                                    | Rev B P1                                                                                                    |                                                                                                    |
| Single First Protocol properties Name: ACD 2.5 DAB Viated name: 25DRBP1                                                                                                    |                                                                                                    | Save Cano                                                                                                    |
| Single  First  Protocol properties  Name: ACD 2.5 DAB  viated name: 25DRBP1  Description: ACD 2.5 DAB BOND RX  sert reagent Insert wa                                                                                                    | Rev B P1<br>Rev B protocol P1                                                                                                    | Protocol type: (ISH detection                                                                                                    |
| Single  First  Protocol properties  Name: ACD 2.5 DAB  Vidted name: 25DRBP1  Description: ACD 2.5 DAB  BOND RX  serf reagent Insert was p N* Reagent                                                                                                    | Rev B P1 Rev B protocol P1 Inc. (min)                                                                                                    | Protocol type: ISH detection                                                                                                    |
| Single First Protocol properties Name: ACD 2.5 DAB Vieted name: 25DRBP1 Description: ACD 2.5 DAB BOND RX Sert reagent Insert wa p N* Reagent 31 *ACD Amp 2                                                                                                    | Rev B P1 Rev B protocol P1  sh Duplicate Delete duplicat Supplier Inc. (min) Advanced Cell Diagn1:00                                                                                                    | Protocol type: (ISH detection                                                                                                    |
| Single First Protocol properties Name: ACD 2.5 DAB Viated name: 25DRBP1 Description: ACD 2.5 DAB BOHD RX Left reagent Insert was p N* Reagent                                                                                                    | Rev B P1 Rev B protocol P1 Inc. (min)                                                                                                    | Protocol type: ISH detection                                                                                                    |
| Single First Protocol properties Name: ACD 2.5 DAB Viated name: 25DRBP1 Description: ACD 2.5 DAB BOHD RX ert reagent Insert wa p N* Reagent 31 *ACD Amp 2 32 *ACD Amp 2                                                                                                    | Rev B P1<br>Rev B protocol P1<br><b>Ish Duplicate Delete duplica</b><br>Supplier Inc. (min)<br>Advanced Cell Diagn. 1:00<br>Advanced Cell Diagn. 15:00                                                                                                    | Save Cance      Protocol type: ISH detection      Preferred detection system:      Bond Polymer Refine Detection      Step details                                                                                             |
| Single First Protocol properties Name: ACD 2.5 DAB Viated name: 25DRBP1 Description: ACD 2.5 DAB BOHD RX Ref reagent 31 *ACD Amp 2 32 *ACD Amp 2 41 *ACD Amp 3                                                                                                    | Rev B P1<br>Rev B protocol P1<br>Buplicate Delete duplication<br>Supplier Inc. (min)<br>Advanced Cell Diagn. 15:00<br>Advanced Cell Diagn. 1:00                                                                                                    | Save Cano<br>Protocol type: ISH detection<br>Preferred detection system:<br>Bond Polymer Refine Detection<br>Step details<br>Resgent: *ACD 2.5 P1                                                                              |
| Single  First  Protocol properties  Name: ACD 2.5 DAB  Viated name: 25DRBP1  Description: ACD 2.5 DAB  BOHD RX  aet reagent  1 *ACD Amp 2  32 *ACD Amp 2  41 *ACD Amp 3                                                                                                    | Rev B P1  Rev B protocol P1  Rev B protocol P1  Supplier Inc. (min) Advanced Cell Diagn. 1:00 Advanced Cell Diagn. 1:00 Advanced Cell Diagn. 30:00                                                                                                    | Save Cance      Protocol type: ISH detection      Preferred detection system:      Bond Polymer Refine Detection      Step details                                                                                             |
| Single First Protocol properties Name: ACD 2.5 DAB Vided name: 25DRBP1 Description: ACD 2.5 DAB BOHD RX Videt reagent 31 *ACD Amp 2 32 *ACD Amp 2 41 *ACD Amp 3 51 *LS Rinse                                                                                                    | Rev B P1  Rev B protocol P1  Rev B protocol P1  Bupplicat  Duplicate Delete duplicat  Advanced Cell Diagn. 15:00  Advanced Cell Diagn. 15:00  Advanced Cell Diagn. 5:00  Advanced Cell Diagn. 5:00  Advanced Cell Diagn. 5:00  Advanced Cell Diagn. 5:00  Advanced Cell Diagn. 5:00  Advanced Cell Diagn. 1:00                                                                                                    | Save Cano<br>Protocol type: ISH detection<br>Preferred detection system:<br>Bond Polymer Refine Detection<br>Step details<br>Resgent: *ACD 2.5 P1                                                                              |
| Single  First  Protocol properties  Name: ACD 2.5 DAB  Viated name: 25DRBP1  Description: ACD 2.5 DAB  BOHD RX  BOHD RX  art reagent 11 *ACD Amp 2 41 *ACD Amp 2 41 *ACD Amp 3 42 *ACD Amp 3 53 *LS Rinse 52 *LS Rinse 53 *ACD Amp 4 58 *ACD Amp 4                                                                                                    | Rev B P1  Rev B protocol P1  Ber B protocol P1  Buplicate Delete duplicat  Supplier Inc. (min) Advanced Cell Diagn. 1:00 Advanced Cell Diagn. 1:00 Advanced Cell Diagn. 30:00 Advanced Cell Diagn. 5:00 Advanced Cell Diagn. 5:00 Advanced Cell Diagn. 1:00 Advanced Cell Diagn. 1:00 Advanced Cell Diagn. 1:00 Advanced Cell Diagn. 1:00 Advanced Cell Diagn. 1:00 Advanced Cell Diagn. 1:00                                                                                                    | Save Cano<br>Protocol type: ISH detection<br>Preferred detection system:<br>Bond Polymer Refine Detection<br>Step details<br>Reagent: *ACD 2.5 P1<br>Incubation time (min): 0:00                                               |
| Single  First  Protocol properties  Name: ACD 2.5 DAB  Viated name: 25DRBP1  Description: ACD 2.5 DAB  BOHD RX  BOHD RX  art reagent ACD 2.5 DAB  BOHD RX  art reagent ACD 2.5 DAB  Comp 2  ACD 2.5 DAB  Comp 2  ACD 2.5 DAB  COM 2  ACD 2.5 DAB | Rev B P1  Rev B protocol P1  Buplicate Delete duplicat  Supplier Inc. (min) Advanced Cell Diagn. 1:00 Advanced Cell Diagn. 30:00 Advanced Cell Diagn. 30:00 Advanced Cell Diagn. 5:00 Advanced Cell Diagn. 5:00 Advanced Cell Diagn. 1:00 Advanced Cell Diagn. 1:00 Advanced Cell Diagn. 1:00 Advanced Cell Diagn. 1:00 Advanced Cell Diagn. 1:00 Advanced Cell Diagn. 1:00                                                                                                    | Save Cano<br>Protocol type: ISH detection<br>Preferred detection system:<br>Bond Polymer Refine Detection<br>Step details<br>Reagent: *ACD 2.5 P1<br>Incubation time (min): 0:00                                               |
| Single First Protocol properties Name: ACD 2.5 DAB Vided name: 25DRBP1 Description: ACD 2.5 DAB BOHD RX Videt reagent 31 *ACD Amp 2 32 *ACD Amp 2 41 *ACD Amp 3 42 *ACD Amp 3 51 *LS Rinse 52 *LS Rinse 52 *LS Rinse 53 *ACD Amp 4 68 *ACD Amp 5 Brown 68 *ACD Amp 5 Brown                                                                                                    | Rev B P1  Rev B protocol P1  By Duplicate Delete duplicat  Supplier Inc. (min) Advanced Cell Diagn. 1:00 Advanced Cell Diagn. 30:00 Advanced Cell Diagn. 30:00 Advanced Cell Diagn. 30:00 Advanced Cell Diagn. 1:00 Advanced Cell Diagn. 1:00 Advanced Cell Diagn. 1:00 Advanced Cell Diagn. 1:00 Advanced Cell Diagn. 1:00 Advanced Cell Diagn. 1:00 Advanced Cell Diagn. 1:00 Advanced Cell Diagn. 1:00 Advanced Cell Diagn. 1:00 Advanced Cell Diagn. 1:00 Advanced Cell Diagn. 30:00                                                                                                    | Save Cance Protocol type: ISH detection  Preferred detection system: Bond Polymer Refine Detection  Step details Reagent: *ACD 2.5 P1 Incubation time (min): 0:00                                                              |
| Single  First  Protocol properties  Name: ACD 2.5 DAB  Viated name: 25DRBP1  Description: ACD 2.5 DAB  BOHD RX  PN RX  PN | Rev B P1  Rev B protocol P1  Rev B protocol P1  Buplicat  Duplicate Delete duplica  Supplier Inc. (min) Advanced Cell Diagn. 15:00 Advanced Cell Diagn. 5:00 Advanced Cell Diagn. 5:00 Advanced Cell Diagn. 5:00 Advanced Cell Diagn. 5:00 Advanced Cell Diagn. 15:00 Advanced Cell Diagn. 15:00 Advanced Cell Diagn. 15:00 Advanced Cell Diagn. 100 Advanced Cell Diagn. 100 Advanced Cell Diagn. 100 Advanced Cell Diagn. 100 Advanced Cell Diagn. 100 Advanced Cell Diagn. 100 Advanced Cell Diagn. 100 Advanced Cell Diagn. 100                                                                                                    | Save Cance Protocol type: ISH detection  Preferred detection system: Bond Polymer Refine Detection  Step details Reagent: *ACD 2.5 P1 Incubation time (min): 0:00                                                              |
| Single  First  Protocol properties  Name: ACD 2.5 DAB  Viated name: 25DRBP1  Description: ACD 2.5 DAB  BOND RX  BOND RX  Pp N* Reagent 31 *ACD Amp 2 32 *ACD Amp 2 32 *ACD Amp 3 42 *ACD Amp 3 43 *ACD Amp 4 58 *ACD Amp 4 58 *ACD Amp 5 Brown 78 *ACD Amp 5 Brown 78 *ACD Amp 6 Brown 78 *ACD Amp 6 Brown                                                                                                    | Rev B P1  Rev B protocol P1  Rev B protocol P1  Buplicate Delete duplicat  Supplier Inc. (min) Advanced Cell Diagn. 1:00 Advanced Cell Diagn. 1:00 Advanced Cell Diagn. 1:00 Advanced Cell Diagn. 5:00 Advanced Cell Diagn. 1:00 Advanced Cell Diagn. 1:00                                                                                                    | Save Cance Protocol type: ISH detection  Preferred detection system: Bond Polymer Refine Detection  Step details Reagent: *ACD 2.5 P1 Incubation time (min): 0:00                                                              |
| Single  First  Protocol properties  Name: ACD 2.5 DAB  Viated name: 25DRBP1  Description: ACD 2.5 DAB  BOHD RX  BOHD RX  art reagent 1ACD 2.5 DAB  BOHD RX  art reagent 1ACD 2.5 DAB  Comp 2  Comp 2   | Rev B P1  Rev B protocol P1  Rev B protocol P1  Rev | Save Cance Protocol type: ISH detection  Preferred detection system: Bond Polymer Refine Detection  Step details Reagent: *ACD 2.5 P1 Incubation time (min): 0:00                                                              |
| Single  First  Protocol properties  Name: ACD 2.5 DAB  Viated name: 25DRBP1  Description: ACD 2.5 DAB  BOHD RX  acD 2.5 DAB  BOHD RX  acD 2.5 DAB  BOHD RX  acD 2.5 DAB  BOHD RX  acD 2.5 DAB  acD 2.5 DAB  acD 2.5 DAB  bohd RX  acD 2.5 DAB  bohd RX  acD 2.5 DAB  boh | Rev B P1  Rev B protocol P1  Rev B protocol P1  Rev | Save Cance Protocol type: ISH detection  Preferred detection system: Bond Polymer Refine Detection  Step details Reagent: *ACD 2.5 P1 Incubation time (min): 0:00                                                              |
| Single  First  Protocol properties  Name: ACD 2.5 DAB  Viated name: 25DRBP1  Description: ACD 2.5 DAB  BOND RX  BOND RX  PN RX  PN RX   | Rev B P1  Rev B protocol P1  Rev B protocol P1  Rev B protocol P1  Duplicate Delete duplica  Supplier Inc. (min) Advanced Cell Diagn. 15:00 Advanced Cell Diagn. 5:00 Advanced Cell Diagn. 5:00 Advanced Cell Diagn. 5:00 Advanced Cell Diagn. 5:00 Advanced Cell Diagn. 15:00 Advanced Cell Diagn. 100 Advanced Cell Diagn. 100 Advanced Cell Diagn. 100 Advanced Cell Diagn. 100 Advanced Cell Diagn. 100 Advanced Cell Diagn. 100 Advanced Cell Diagn. 5:00 Advanced Cell Diagn. 5:00 Advanced Cell Diagn. 5:00 Advanced Cell Diagn. 5:00 Advanced Cell Diagn. 5:00 Advanced Cell Diagn. 5:00 Advanced Cell Diagn. 5:00 Advanced Cell Diagn. 5:00 Advanced Cell Diagn. 5:00 Advanced Cell Diagn. 5:00 Advanced Cell Diagn. 5:00 Advanced Cell Diagn. 5:00                                                                                                    | Save Cance Protocol type: ISH detection  Preferred detection system: Bond Polymer Refine Detection  Step details Reagent: *ACD 2.5 P1 Incubation time (min): 0:00                                                              |
| Single  First  Protocol properties  Name: ACD 2.5 DAB  Vialed name: 25DRBP1  Description: ACD 2.5 DAB  BOND RX  Ref reagent 1  1 *ACD Amp 2  2 *ACD Amp 2  31 *ACD Amp 2  31 *ACD Amp 3  42 *ACD Amp 3  53 *LS Rinse  57 *ACD Amp 4  58 *ACD Amp 5 Brown  68 *ACD Amp 5 Brown  78 *ACD Amp 6 Brown  78 *LS Rinse  88 *LIS Rinse  80 *Mixed DAB Refine  90 *Mixed DAB Refine                                                                                                    | Rev B P1  Rev B protocol P1  Rev B protocol P1  Rev | Save Cance Protocol type: ISH detection  Preferred detection system: Bond Polymer Refine Detection  Step details Reagent: *ACD 2.5 P1 Incubation time (min): 0:00                                                              |
| Single  First  Protocol properties  Name: ACD 2.5 DAB  Viated name: 25DRBP1  Description: ACD 2.5 DAB  BOND RX  BOND RX  PN RX  PN RX   | Rev B P1  Rev B protocol P1  Rev B protocol P1  Rev B protocol P1  Duplicate Delete duplica  Supplier Inc. (min) Advanced Cell Diagn. 15:00 Advanced Cell Diagn. 5:00 Advanced Cell Diagn. 5:00 Advanced Cell Diagn. 5:00 Advanced Cell Diagn. 5:00 Advanced Cell Diagn. 15:00 Advanced Cell Diagn. 100 Advanced Cell Diagn. 100 Advanced Cell Diagn. 100 Advanced Cell Diagn. 100 Advanced Cell Diagn. 100 Advanced Cell Diagn. 100 Advanced Cell Diagn. 5:00 Advanced Cell Diagn. 5:00 Advanced Cell Diagn. 5:00 Advanced Cell Diagn. 5:00 Advanced Cell Diagn. 5:00 Advanced Cell Diagn. 5:00 Advanced Cell Diagn. 5:00 Advanced Cell Diagn. 5:00 Advanced Cell Diagn. 5:00 Advanced Cell Diagn. 5:00 Advanced Cell Diagn. 5:00 Advanced Cell Diagn. 5:00                                                                                                    | Save     Cancel       Protocol type:     ISH detection       Preferred detection system:     Bond Polymer Refine Detection       Step details     Reagent: *ACD 2.5 P1       Incubation time (min):     0:00       Wesh:     • |
| protocol properties         Name:       ACD 2.5 DAB         Violated name:       25DRBP1         Description:       ACD 2.5 DAB         BOND RX       acD 2.5 DAB         BOND RX       Insert we are an are an a                                                                                                    | Rev B P1  Rev B protocol P1  Rev B protocol P1  Rev | Save Cance<br>Protocol type: ISH detection<br>Preferred detection system:<br>Bond Polymer Refine Detection<br>Step details<br>Reagent: *ACD 2.5 P1<br>Incubation time (min): 0:00                                              |
| Single  First  Protocol properties  Name: ACD 2.5 DAB  Viated name: 25DRBP1  Description: ACD 2.5 DAB  BOHD RX  Port reagent ACD 2.5 DAB  BOHD RX  Port reagent ACD 2.5 DAB  BOHD RX  Port reagent ACD 2.5 DAB  BOHD RX  Port reagent ACD 2.5 DAB  BOHD RX  Port reagent ACD 2.5 DAB  BOHD RX  Port reagent ACD 2.5 DAB  BOHD RX  BOHD RX  BOHD  | Rev B P1  Rev B protocol P1  Rev B protocol P1  Rev | Save     Cancel       Protocol type:     ISH detection       Preferred detection system:     Bond Polymer Refine Detection       Step details     Reagent: *ACD 2.5 P1       Incubation time (min):     0:00       Wash:     • |
| Single  First  Protocol properties  Name: ACD 2.5 DAB  viated name: 25DRBP1  Description: ACD 2.5 DAB  BOHD RX  ert reagent Insert we  start reagent 232 *ACD Amp 2 32 *ACD Amp 2 32 *ACD Amp 3 42 *ACD Amp 3 42 *ACD Amp 3 53 *LS Rinse 52 *LS Rinse 53 *ACD Amp 5 Brown 68 *ACD Amp 5 Brown 68 *ACD Amp 5 Brown 78 *ACD Amp 5 Brown 78 *ACD Amp 5 Brown 78 *ACD Amp 6 Brown 78 *ACD Amp 6 Brown 78 *LS Rinse 88 *LS Rinse 89 *Mixed DAB Refine 98 *Hematoxylin 105 *ACD Blue                                                                                                    | Rev B P1  Rev B protocol P1  Rev B protocol P1  Rev | Save     Cancel       Protocol type:     ISH detection       Preferred detection system:     Bond Polymer Refine Detection       Step details     Reagent: *ACD 2.5 P1       Incubation time (min):     0:00       Wesh:     • |

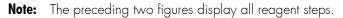

5. Highlight and select each Reagent step to edit.

**IMPORTANT!** You can change the incubation times, but not the temperature for these steps.

6. Click **Show wash steps** (see the following figure) to view the washing steps found between each reagent. Insert BOND Washes to match each of the protocol steps shown in the table above.

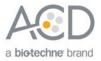

- 7. Compare and confirm screen protocol with the full protocol listed in **Appendix A. BDZ 11 Protocol** on page 30.
- 8. Make sure that **Preferred** is selected (bottom right corner of window).

| Name: ACD 2.5 DAB Re        | ev B P1                    | Protocol type: (ISH detection |
|-----------------------------|----------------------------|-------------------------------|
| iated name: 25DRBP1         |                            |                               |
| Description: ACD 2.5 DAB Re | ev B protocol P1           |                               |
|                             |                            |                               |
| BOND RX                     |                            |                               |
| ert reagent ) (Insert wash  | Duplicate Delete duplicate |                               |
| N° Reagent                  | Supplier Inc. (min)        | Preferred detection system:   |
| 1 *ACD 2.5 P1               | Advanced Cell Diagn0:00    | Bond Polymer Refine Detection |
| 2 *ACD 2.5 P1               | Advanced Cell Diagn0:00    |                               |
| 3 *ACD 2.5 P1               | Advanced Cell Diagn120:00  | Step details                  |
| 4 *Bond Wash Solution       | Leica Microsystems 0:00    | Reagent: *ACD 2.5 P1          |
| 5 *Bond Wash Solution       | Leica Microsystems 1:00    |                               |
| 6 *Bond Wash Solution       | Leica Microsystems 5:00    | Incubation time (min):        |
| 7 *Bond Wash Solution       | Leica Microsystems 0:00    | Wash:                         |
| 8 *Bond Wash Solution       | Leica Microsystems 0:00    |                               |
| 9 *Bond Wash Solution       | Leica Microsystems 0:00    |                               |
| 10 *Bond Wash Solution      | Leica Microsystems 0:00    |                               |
| 11 *Bond Wash Solution      | Leica Microsystems 0:00    |                               |
| 12 *Bond Wash Solution      | Leica Microsystems 1:00    |                               |
| 13 *Bond Wash Solution      | Leica Microsystems 1:00    |                               |
| 14 *Bond Wash Solution      | Leica Microsystems 0:00    |                               |
| 15 *ACD Amp 1               | Advanced Cell Diagn1:00    |                               |
| 16 *ACD Amp 1               | Advanced Cell Diagn 30:00  |                               |
| 17 *Bond Wash Solution      | Leica Microsystems 0:00    |                               |
| 18 *Bond Wash Solution      | Leica Microsystems 0:00    |                               |
| 10 *BondWash Solution       | Leica Microsystems 0:00    |                               |
| ) Show wash steps           |                            |                               |
| / Show wash steps           |                            |                               |
|                             |                            | O Preferred                   |
| ole-staining status         |                            | • Preiened                    |

- 9. Select Save.
- 10. Click **Next** to proceed. Ignore pop-ups that say Step 3 exceeds the recommended time and that the protocol is not validated by Leica. If you see any other pop-ups please contact your FAS or technical support at ACD.
- 11. Create a new probe protocol.
- Note: You must create a new protocol for each new probe you use.

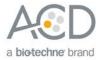

# Register the mock probe

Create a mock probe in the reagent set up. You need to do this only once.

| BOND RX - System status screen (pr<br>File Window Item ID Configuration Ma | rocessing module 1)  |                  |                          | ×         |
|----------------------------------------------------------------------------|----------------------|------------------|--------------------------|-----------|
|                                                                            |                      | Lei              | ca BOND RX               | ) .       |
| RX 1 System statu                                                          | IS                   | Ţ                | System                   | Protocol  |
|                                                                            |                      |                  |                          |           |
| Run 254: Uni                                                               | locked Run 255: Unio | in 256: Unlocked | Dewax 'DI 'BWash 'Alcoho | ·ER1 ·ER2 |

1. Click the Reagent setup icon to register each probe

- 2. Select Add.
- 3. Enter the **mock probe** in the Name and Abbreviated name text boxes.
- 4. Check **RNA** for Probe Type Select **Probe** in the Type drop-down menu. Enter **ACD** in the Supplier text box.

| Edit reagent properties         |                                |
|---------------------------------|--------------------------------|
|                                 | (mock probe                    |
|                                 | (mock probe                    |
|                                 |                                |
|                                 | (mk pb                         |
|                                 |                                |
|                                 | Probe                          |
|                                 | ACD                            |
| Single/double stain Probe Tyne  |                                |
|                                 | A ()                           |
| Single                          | ng                             |
| _/ single                       |                                |
| Default staining protocol       | (*ACD 2.5 DAB Rev B            |
| Default HER protocol:           | *ACD HIER 15 min with ER2 (95) |
| Default enzyme protocol:        | (*ACD 15 min Protease          |
| Default denaturation protocol:  | ····· V                        |
| Default hybridization protocol: | ACD 1 min Hybridization        |
| Derault hybridization protocol. |                                |
|                                 |                                |
|                                 |                                |
|                                 |                                |
|                                 | Compatible bulks:              |
|                                 | *BWash                         |
|                                 |                                |
|                                 |                                |
| Preferred:                      | Hazardous:                     |
|                                 |                                |
| Save                            | Cancel                         |
|                                 |                                |

5. Select **\*ACD 2.5 DAB Rev B** as the Default staining protocol.

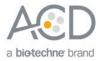

- 6. Select **\*ACD HIER 15min with ER2 (95)** as the Default HIER protocol.
- 7. Select **\*ACD 15min Protease** as the Default enzyme protocol.
- 8. Leave the Default denaturation protocol blank.
- 9. Select **ACD 1 min Hybridization** as the Default hybridization protocol.
- 10. Mock Probe is not a hazardous reagent.
- 11. Select Save.

## Set up a study

1. To build a study, select the **Slide setup** icon at the top of the screen.

|      | ystem status screen (processing mo<br>Item ID Configuration Maintenance He |                   |                   |                       | <u> </u>  |
|------|----------------------------------------------------------------------------|-------------------|-------------------|-----------------------|-----------|
| L    |                                                                            | ф                 | L                 | eica BOND RX          |           |
| RX 1 | System status                                                              |                   |                   | System                | Protocol  |
|      |                                                                            |                   |                   |                       |           |
|      | Run 254: Unlocked                                                          | Run 255: Uhlocked | Run 256: Unlocked | Dewax 'D 'BWah' 'Alco | TER1 YER2 |

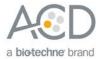

2. Select Add study and enter a name in the Study ID field (keep the Dispense volume default as shown at 150  $\mu L).$ 

| BOND RX -     | Slide screen                                  |                                                |
|---------------|-----------------------------------------------|------------------------------------------------|
| File Window I | em ID Configuration Maintenance Help          |                                                |
| L             | E 🖻 😻 🍲                                       | Leica BOND RX                                  |
| RX 1          | Slide setup                                   |                                                |
|               | Add study Edit study Delete study C           | Copy study Add slide Add panel                 |
|               | Study ID: 3                                   |                                                |
| RX 0          | Study name:                                   |                                                |
|               | Study ID: Test                                |                                                |
|               | Study name:                                   |                                                |
|               | Study comments:                               |                                                |
|               | Researcher.                                   |                                                |
|               | Study N*: 641 Researchers                     | list                                           |
|               | Dispense volume: O 100 µL                     |                                                |
|               |                                               |                                                |
|               | Preparation protocol: <b>*Bake and Dewax</b>  |                                                |
|               |                                               |                                                |
|               | OK Cancel                                     |                                                |
|               | Positive tissue controls: 0 Negative tissue c | ontrols: 0                                     |
|               | $\equiv$                                      | I sistes: 180 Slide setup summary Print labels |

- 3. Select \*Bake and Dewax as the Preparation protocol.
- 4. Select OK.
- 5. Select **Add slide** to assign a protocol to each slide.

| 📕 BOND RX - S |                         |                       |                   |             |                     |             |  |
|---------------|-------------------------|-----------------------|-------------------|-------------|---------------------|-------------|--|
| File Window 1 | Item ID Configuration M | aintenance Help       |                   |             |                     |             |  |
| Ł             | i i i                   | 🍐                     |                   |             | Leica BON           | D RX        |  |
| RX 1          | Slide setup             |                       |                   |             |                     |             |  |
|               | Add study               | Edit study            | Delete study      | Copy study  | Add slide           | Add panel   |  |
|               |                         | Study ID: Test Run 1  |                   |             |                     |             |  |
|               |                         | Study name:           |                   |             |                     |             |  |
|               | Study ID                | Researcher:           | Slides            |             |                     |             |  |
|               | Test Run 1              |                       | 0                 |             |                     |             |  |
|               |                         |                       |                   | Ĭ           |                     |             |  |
|               |                         |                       |                   |             |                     |             |  |
|               |                         |                       |                   |             |                     |             |  |
|               |                         |                       |                   |             |                     |             |  |
|               |                         |                       |                   |             |                     |             |  |
|               |                         |                       |                   |             |                     |             |  |
|               |                         |                       |                   |             |                     |             |  |
|               |                         |                       |                   |             |                     |             |  |
|               |                         |                       |                   |             |                     |             |  |
|               | Positi                  | ve tissue controls: 0 | Negative tissue o | controls: 0 |                     |             |  |
|               |                         | Total studies: 1      |                   | al sides: 0 | Slide setup summary | Print Jabel |  |

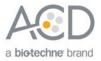

6. Enter the tissue type and probe name under the Comments field.

| 🕰 Add slide       |                                  |
|-------------------|----------------------------------|
|                   | Slide ID: 0K65<br>Study N*: 2046 |
| Stu               | idy name:                        |
| Study c           | omments:                         |
|                   | Study ID: (Test run 2.5 BDZ11)   |
| 0                 | omments: (tissue type probe 1    |
| Tissue type:      | Dispense volume:                 |
| Negative tissue   | <ul> <li>ο 150 μL</li> </ul>     |
| O Positive tissue |                                  |
| Staining mode:    |                                  |
| Single            | Research                         |
| Research          |                                  |
| Process:          | ISH                              |
| Marker:           | (mock probe (ACD)                |
| Protocols         |                                  |
| -<br>Staining:    | (*ACD 2.5 DAB Rev B              |
| Preparation:      | *Bake and Dewax                  |
| HIER:             | *ACD HIER 15 min with ER2 (95)   |
| Enzyme:           | *ACD 15 min Protease             |
| Denaturation:     | * •                              |
| Hybridization:    | ACD 1min Hybridization           |
| 100               |                                  |

- 7. From the Research tab, select ISH under Process and mock probe (ACD) from the Marker drop down menu.
- 8. For RNAscope<sup>®</sup> 2.5 LS assays, under the **Protocols** tab:
  - a. Make sure that each probe is associated with a different protocol (for example, ACD DAB RevB, P2), and select a protocol from the Staining drop down menu.
  - b. For standard FFPE tissues, select the protocol **\*Bake and Dewax** from the Preparation drop down menu.
  - c. Select \*ACD HIER 15 min with ER2 (95) as the HIER protocol.
  - d. Select \*ACD 15 min Protease for Enzyme.
  - e. Select ACD 1 min Hybridization for Hybridization.

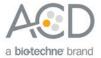

- 9. Select Add slide for each target probe and for each of the slides used for the run.
- 10. After adding all the slides to the study, select **Close** to return to the Slide setup screen.
- 11. Select **Print labels** to print barcodes to attach to the slides.

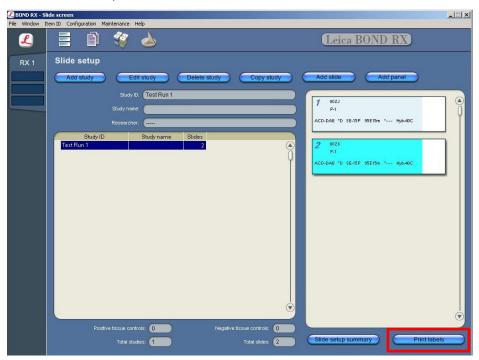

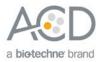

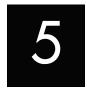

# Chapter 5. Run the RNAscope® 2.5 LS Brown Assay

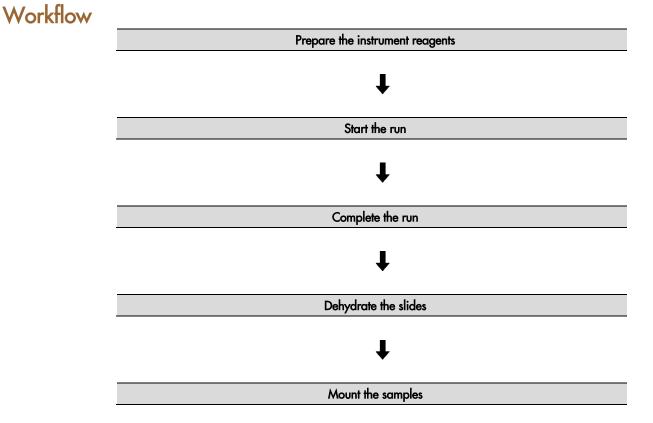

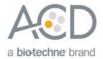

## Materials required

| N                                    | aterials provided by Advanced Cell Diagnostics                                                                                                    | Materials provided by Leica<br>Biosystems                                                                                                    | Materials provided by User                                                                                                    |
|--------------------------------------|----------------------------------------------------------------------------------------------------|----------------------------------------------------------------------------------------------------|----------------------------------------------------------------------------------------------------|
| •<br>•<br>•<br>•<br>•<br>•<br>•<br>• | RNAscope® 2.5 LS Target Probe<br>RNAscope® 2.5 LS Positive Control Probe<br>RNAscope® 2.5 LS Negative Control Probe<br>RNAscope® 2.5 LS Hydrogen Peroxide<br>RNAscope® 2.5 LS Protease III<br>RNAscope® 2.5 LS AMP 1<br>RNAscope® 2.5 LS AMP 2<br>RNAscope® 2.5 LS AMP 3<br>RNAscope® 2.5 LS AMP 4<br>RNAscope® 2.5 LS AMP 5 – BROWN<br>RNAscope® 2.5 LS AMP 6 – BROWN<br>RNAscope® 2.5 LS Rinse<br>RNAscope® 2.5 LS Rinse | <ul> <li>Leica Biosystems' BOND RX System</li> <li>Stainer</li> <li>Bulk Reagents</li> <li>BOND Wash Solution, 10X</li> <li>BOND Dewax Solution</li> <li>BOND Epitope Retrieval Solution 1</li> <li>BOND Epitope Retrieval Solution 2</li> <li>Reagents</li> <li>BOND Polymer Refine Detection (DAB) plus Hematoxylin</li> </ul> | <ul> <li>Distilled water</li> <li>95% Ethanol (EtOH)</li> <li>Xylene</li> <li>Drying oven</li> <li>Fume hood</li> <li>Tissue-Tek® Staining Dish</li> <li>Cytoseal or Pertex</li> <li>Tissue-Tek® Clearing<br/>Agent Dish,<br/>xylene-resistant (2)</li> <li>Tissue-Tek® Vertical 24<br/>Slide Rack</li> <li>Cover Glass, 24 mm x 50<br/>mm</li> </ul> |

#### Prepare the instrument

1. Fill the large containers located in the bottom of the instrument with the Leica BOND RX bulk reagents. Dilute BOND Wash Solution 1:10.

**Note:** Insufficient bulk reagent volumes may lead to run failure.

**IMPORTANT!** Do not introduce bubbles into the solutions by shaking the containers. To mix reagents, gently invert the containers several times. If bubbles are present, leave the containers out at room temperature until the bubbles dissipate.

- 2. Use clean, dry covertiles for every run. Clean used covertiles with water, bleach, and ethanol following Lecia guidance. Air dry before reuse. See Leica documentation for details.
- 3. Before starting a run, empty bulk waste containers. Discard waste according to all local, state/provincial, and/or national regulations.

#### Prepare the instrument reagents

- 1. Obtain one empty 30mL Open BOND container and label it "Mock Probe".
- 2. Carefully transfer all the RNAscope® LS reagents into empty 30 mL Open Bond containers.
- 3. Fill the Mock Probe container with Leica Biosystems' 1X BOND Wash.
- 4. Using the Barcode Scanner, scan the front barcode on the 30 mL Open Bond container. A window will appear.

**NOTE:** If using other open containers for probe delivery, please ensure that you do account for the dead volume required in each container with volumes suggested in the table below.

| Open Container | Suggested Dead-Volume |  |
|----------------|-----------------------|--|
| 30 mL          | 2.5 mL                |  |
| 7 mL           | 1 mL                  |  |
| 6 mL           | 600 <b>μ</b> L        |  |

5. From the drop down menu, select the corresponding name of the reagent as shown in the following table under **Container Name**:

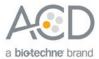

| Reagents                                       | Container Name         |
|------------------------------------------------|------------------------|
| RNAscope <sup>®</sup> 2.5 LS Hydrogen Peroxide | *Open 0 Haz            |
| RNAscope <sup>®</sup> 2.5 LS Protease III      | *ACD Enzyme            |
| RNAscope <sup>®</sup> 2.5 LS AMP 1             | *ACD Amp 1             |
| RNAscope <sup>®</sup> 2.5 LS AMP 2             | *ACD Amp 2             |
| RNAscope <sup>®</sup> 2.5 LS AMP 3             | *ACD Amp 3             |
| RNAscope <sup>®</sup> 2.5 LS AMP 4             | *ACD Amp 4             |
| RNAscope <sup>®</sup> 2.5 LS AMP 5 – BROWN     | *ACD Amp 5 Brown       |
| RNAscope® 2.5 LS AMP 6 – BROWN                 | *ACD Amp 6 Brown       |
| RNAscope <sup>®</sup> 2.5 LS Rinse             | *LS Rinse              |
| RNAscope <sup>®</sup> 2.5 LS Bluing Reagent    | *ACD Blue              |
| RNAscope <sup>®</sup> 2.5 LS Target Probe      | Variable (probe 1 2.5) |
| 1X BOND Wash                                   | Mock Probe             |

\* Indicates reagent is hard-coded in software by Leica Biosystems.

**Note:** Leica BOND DAB plus Hematoxylin comes in a pre-filled Leica BOND RX container.

6. Enter the RNAscope<sup>®</sup> 2.5 LS Reagent Kit lot number and the expiration date in their respective fields. Select **OK**.

**IMPORTANT!** Do not introduce bubbles into the solutions by shaking the containers. To mix reagents, gently invert the containers several times. If bubbles are present, leave the containers out at room temperature until the bubbles dissipate.

#### Start the run

- 1. Attach the barcode labels to the slides and add the slides to the slide tray with the label sides facing up. **Note:** Add a covertile on top of each slide. The rectangular-shaped neck of the covertile should fit into the groove of the slide tray. Verify placement and seating of covertile.
- 2. Place the tray in the Leica BOND RX<sup>™</sup> and press the button to load the tray onto the machine.
- Once the slides have been scanned, select the PLAY (triangular) button on the screen located under the start tray to start the run. Alternatively, right-click on scanned label images and select Delayed Start to start the run at a future time.

**IMPORTANT!** Before leaving the instrument unattended, ensure that the instrument is running successfully. In the event of a problem, please refer to **Troubleshooting** on page 29.

#### Complete the run

- 1. After the run is complete, press the button on the front of the instrument to unload the slides.
- 2. Place the slides onto the Tissue-Tek® Slide Rack and move the rack into a staining dish containing distilled water.
- 3. Wash the slides by lifting the slide rack up and down several times.

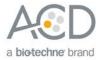

# Dehydrate the slides

- Move the Tissue-Tek<sup>®</sup> Slide Rack into the staining dish containing 70% Ethanol in the fume hood for 2 MIN. Agitate the slides by occasionally lifting the slide rack up and down.
- 2. Move the slide rack into a second staining dish containing 95% Ethanol for **2 MIN** with occasional agitation.
- 3. Move the slide rack into a third staining dish containing 95% Ethanol for **2 MIN** with occasional agitation.
- 4. Move the Tissue-Tek<sup>®</sup> Slide rack into a clearing agent dish containing xylene for **5 MIN** with occasional agitation.

### Mount the samples

- 1. Remove the slides from the Tissue-Tek® Slide Rack and lay flat with the sections facing up in the fume hood.
- Mount one slide at a time by adding 1 DROP of Cytoseal or other xylene-based mounting medium to each slide and carefully placing a 24 mm x 50 mm coverslip over the section. Avoid trapping air bubbles.
- 3. Air dry slides for **5 MIN**.
- 4. Proceed to Chapter 6. Evaluate the Results on page 28.

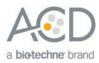

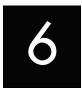

# Chapter 6. Evaluate the Results

Examine tissue sections under a standard bright field microscope at 20–40X magnification:

- Assess tissue and cell morphology.
- Assess positive control signal strength. Positive control signal should be visible as punctate dots within the cell at 20–40X magnification.
- Assess negative control background. One dot to every 10 cells displaying background DAB staining per 20X microscope field is acceptable.
- Evaluate target probe signal using the scoring guidelines in the next section.

## Scoring guidelines

The RNAscope<sup>®</sup> 2.5 LS Assay enables a semi-quantitative scoring guideline utilizing the estimated number of punctate dots present within each cell boundary.

An example of how to develop such a guideline for semi-quantitative assessment of RNAscope<sup>®</sup> staining intensity is presented below for a gene with expression level varying between 1 to > 10 copies per cell. **Note:** If your gene expression level is higher or lower than this range, you may need to scale the criteria accordingly.

| Staining Score | Microscope Objective Scoring*                                                                   |
|----------------|-------------------------------------------------------------------------------------------------|
| 0              | No staining or less than 1 dot for every 10 cells (40X magnification)                           |
| 1              | 1–3 dots/cell (visible at 20–40X magnification)                                                 |
| 2              | 4–9 dots/cell. No or very few dot clusters (visible at 20–40X magnification)                    |
| 3              | 10–15 dots/cell and /or< 10% positive cells have dot in clusters (visible at 20X magnification) |
| 4              | >15 dots/cell and /or >10% positive cells have dot in clusters (visible at 20X magnification)   |

Categorize staining into five grades: 0, 1+, 2+, 3+, and 4+ according to the following table:

\* Discount cells with artificially high nuclear background staining.

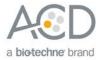

## Control example

If the assay is successful, the staining should look like the following image:

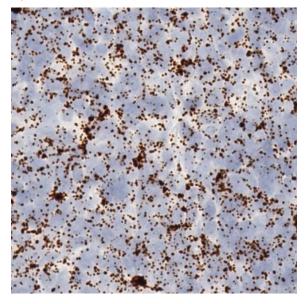

#### Figure 2. RNAscope® 2.5 Assay detection of PPIB mRNA in FFPE lymph node tissue

## Troubleshooting

If you obtain less than satisfactory results, troubleshoot your assay by following these simple guidelines:

- If you observe the presence of background staining, increase the Epitope Retrieval 2 (ER2) in increments of 5 minutes and increase the Enzyme time in increments of 10 minutes (see **Appendix B. Edit the Protease Protocol** on page 37).
- Use the above process for over-fixed tissues.
- The RNAscope<sup>®</sup> 2.5 LS BROWN and LS RED assays utilize Leica Biosystems' BOND Polymer Refine Detection and Bond Polymer Refine Red Detection kits, respectively. Do not use any other chromogen kits.
- Do not shake the contents in the dispensers as this will form bubbles and may lead to weak or no staining. If bubbles are present, leave the containers out at room temperature until the bubbles dissipate.
- Do not alter the staining protocol in any way with the exception of the hematoxylin and bluing incubation times. The parameters in the staining protocol have been optimized to run the RNAscope® assay on the instrument.

For troubleshooting information, please contact technical support at **support.acd@bio-techne.com**.

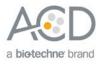

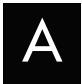

# Appendix A. BDZ 11 Protocol

The following table displays the full software protocol.

**Note:** Heated bond washes 4–6 come from the bulk reagents and are heated by the instrument. You cannot delete these steps. You may delete other wash steps.

| Step No. | Reagent             | Step Туре | Incubation Time | Temperature |
|----------|---------------------|-----------|-----------------|-------------|
| 1        | Probe 1 2.5         | Reagent   | 0 MIN           | Ambient     |
| 2        | Probe 1 2.5         | Reagent   | 0 MIN           | Ambient     |
| 3        | Probe 1 2.5         | Reagent   | 120 MIN         | 42°C        |
| 4        | *Bond wash          | Reagent   | 0 MIN           | 42°C        |
| 5        | *Bond wash          | Reagent   | 1 MIN           | 42°C        |
| 6        | *Bond wash          | Reagent   | 5 MIN           | 42°C        |
| 7        | *Bond Wash Solution | Wash      | 0 MIN           | Ambient     |
| 8        | *Bond Wash Solution | Wash      | 0 MIN           | Ambient     |
| 9        | *Bond Wash Solution | Wash      | 0 MIN           | Ambient     |
| 10       | *Bond Wash Solution | Wash      | 0 MIN           | Ambient     |
| 11       | *Bond Wash Solution | Wash      | 0 MIN           | Ambient     |
| 12       | *Bond Wash Solution | Wash      | 1 MIN           | Ambient     |
| 13       | *Bond Wash Solution | Wash      | 1 MIN           | Ambient     |
| 14       | *Bond Wash Solution | Wash      | 0 MIN           | Ambient     |
| 15       | *ACD AMP 1          | Reagent   | 1 MIN           | 42°C        |
| 16       | *ACD AMP 1          | Reagent   | 30 MIN          | 42°C        |
| 17       | *Bond Wash Solution | Wash      | 0 MIN           | Ambient     |
| 18       | *Bond Wash Solution | Wash      | 0 MIN           | Ambient     |
| 19       | *Bond Wash Solution | Wash      | 0 MIN           | Ambient     |
| 20       | *Bond Wash Solution | Wash      | 3 MIN           | Ambient     |
| 21       | *Bond Wash Solution | Wash      | 3 MIN           | Ambient     |
| 22       | *Bond Wash Solution | Wash      | 0 MIN           | Ambient     |
| 23       | *Bond Wash Solution | Wash      | 0 MIN           | Ambient     |
| 24       | *Bond Wash Solution | Wash      | 0 MIN           | Ambient     |
| 25       | * LS Rinse          | Reagent   | 5 MIN           | Ambient     |
| 26       | * LS Rinse          | Reagent   | 5 MIN           | Ambient     |
| 27       | *Bond Wash Solution | Wash      | 0 MIN           | Ambient     |
| 28       | *Bond Wash Solution | Wash      | 0 MIN           | Ambient     |
| 29       | *Bond Wash Solution | Open wash | 0 MIN           | Ambient     |
| 30       | *Bond Wash Solution | Wash      | 0 MIN           | Ambient     |

322100-USM BD11 Effective Date 11162018

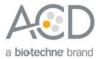

| Step No. | Reagent             | Step Type | Incubation Time | Temperature |
|----------|---------------------|-----------|-----------------|-------------|
| 31       | *ACD AMP 2          | Reagent   | 1 MIN           | 42°C        |
| 32       | *ACD AMP 2          | Reagent   | 15 MIN          | 42°C        |
| 33       | *Bond Wash Solution | Wash      | 0 MIN           | Ambient     |
| 34       | *Bond Wash Solution | Wash      | 0 MIN           | Ambient     |
| 35       | *Bond Wash Solution | Wash      | 0 MIN           | Ambient     |
| 36       | *Bond Wash Solution | Wash      | 1 MIN           | Ambient     |
| 37       | *Bond Wash Solution | Wash      | 1 MIN           | Ambient     |
| 38       | *Bond Wash Solution | Wash      | 1 MIN           | Ambient     |
| 39       | *Bond Wash Solution | Wash      | 1 MIN           | Ambient     |
| 40       | *Bond Wash Solution | Wash      | 1 MIN           | Ambient     |
| 41       | *ACD AMP 3          | Reagent   | 1 MIN           | 42°C        |
| 42       | *ACD AMP 3          | Reagent   | 30 MIN          | 42°C        |
| 43       | *Bond Wash Solution | Wash      | 0 MIN           | Ambient     |
| 44       | *Bond Wash Solution | Wash      | 0 MIN           | Ambient     |
| 45       | *Bond Wash Solution | Wash      | 0 MIN           | Ambient     |
| 46       | *Bond Wash Solution | Wash      | 3 MIN           | Ambient     |
| 47       | *Bond Wash Solution | Wash      | 3 MIN           | Ambient     |
| 48       | *Bond Wash Solution | Wash      | 0 MIN           | Ambient     |
| 49       | *Bond Wash Solution | Wash      | 0 MIN           | Ambient     |
| 50       | *Bond Wash Solution | Wash      | 0 MIN           | Ambient     |
| 51       | *LS Rinse           | Reagent   | 5 MIN           | Ambient     |
| 52       | *LS Rinse           | Reagent   | 5 MIN           | Ambient     |
| 53       | *Bond Wash Solution | Wash      | 0 MIN           | Ambient     |
| 54       | *Bond Wash Solution | Wash      | 1 MIN           | Ambient     |
| 55       | *Bond Wash Solution | Open wash | 1 MIN           | Ambient     |
| 56       | *Bond Wash Solution | Wash      | 1 MIN           | Ambient     |
| 57       | *ACD AMP 4          | Reagent   | 1 MIN           | 42°C        |
| 58       | *ACD AMP 4          | Reagent   | 15 MIN          | 42°C        |
| 59       | *Bond Wash Solution | Wash      | 0 MIN           | Ambient     |
| 60       | *Bond Wash Solution | Wash      | 0 MIN           | Ambient     |
| 61       | *Bond Wash Solution | Wash      | 0 MIN           | Ambient     |
| 62       | *Bond Wash Solution | Wash      | 1 MIN           | Ambient     |
| 63       | *Bond Wash Solution | Wash      | 1 MIN           | Ambient     |
| 64       | *Bond Wash Solution | Wash      | 1 MIN           | Ambient     |
| 65       | *Bond Wash Solution | Open Wash | 1 MIN           | Ambient     |
| 66       | *Bond Wash Solution | Wash      | 1 MIN           | Ambient     |
| 67       | *ACD AMP 5 Brown    | Reagent   | 1 MIN           | Ambient     |
| 68       | *ACD AMP 5 Brown    | Reagent   | 30 MIN          | Ambient     |
| 69       | *Bond Wash Solution | Wash      | 0 MIN           | Ambient     |

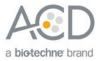

| Step No. | Reagent             | Step Type | Incubation Time | Temperature |
|----------|---------------------|-----------|-----------------|-------------|
| 70       | *Bond Wash Solution | Wash      | 0 MIN           | Ambient     |
| 71       | *Bond Wash Solution | Wash      | 0 MIN           | Ambient     |
| 72       | *Bond Wash Solution | Wash      | 1 MIN           | Ambient     |
| 73       | *Bond Wash Solution | Wash      | 1 MIN           | Ambient     |
| 74       | *Bond Wash Solution | Wash      | 1 MIN           | Ambient     |
| 75       | *Bond Wash Solution | Wash      | 1 MIN           | Ambient     |
| 76       | *Bond Wash Solution | Wash      | 1 MIN           | Ambient     |
| 77       | *ACD AMP 6 Brown    | Reagent   | 1 MIN           | Ambient     |
| 78       | *ACD AMP 6 Brown    | Reagent   | 15 MIN          | Ambient     |
| 79       | *Bond Wash Solution | Wash      | 0 MIN           | Ambient     |
| 80       | *Bond Wash Solution | Wash      | 0 MIN           | Ambient     |
| 81       | *Bond Wash Solution | Wash      | 0 MIN           | Ambient     |
| 82       | *Bond Wash Solution | Wash      | 1 MIN           | Ambient     |
| 83       | *Bond Wash Solution | Wash      | 1 MIN           | Ambient     |
| 84       | *Bond Wash Solution | Wash      | 1 MIN           | Ambient     |
| 85       | *Bond Wash Solution | Wash      | 1 MIN           | Ambient     |
| 86       | *Bond Wash Solution | Wash      | 1 MIN           | Ambient     |
| 87       | *LS Rinse           | Reagent   | 5 MIN           | Ambient     |
| 88       | *LS Rinse           | Reagent   | 5 MIN           | Ambient     |
| 89       | *Mixed DAB Refine   | Reagent   | 1 MIN           | Ambient     |
| 90       | *Mixed DAB Refine   | Reagent   | 20 MIN          | Ambient     |
| 91       | *De-ionized Water   | Wash      | 0 MIN           | Ambient     |
| 92       | *De-ionized Water   | Wash      | 0 MIN           | Ambient     |
| 93       | *De-ionized Water   | Wash      | 0 MIN           | Ambient     |
| 94       | *De-ionized Water   | Wash      | 0 MIN           | Ambient     |
| 95       | *De-ionized Water   | Wash      | 0 MIN           | Ambient     |
| 96       | *De-ionized Water   | Wash      | 0 MIN           | Ambient     |
| 97       | *De-ionized Water   | Wash      | 0 MIN           | Ambient     |
| 98       | *Hematoxylin        | Reagent   | 5 MIN           | Ambient     |
| 99       | *De-ionized Water   | Wash      | 0 MIN           | Ambient     |
| 100      | *De-ionized Water   | Wash      | 0 MIN           | Ambient     |
| 101      | *De-ionized Water   | Wash      | 0 MIN           | Ambient     |
| 102      | *De-ionized Water   | Wash      | 0 MIN           | Ambient     |
| 103      | *De-ionized Water   | Wash      | 0 MIN           | Ambient     |
| 104      | *De-ionized Water   | Wash      | 0 MIN           | Ambient     |
| 105      | *ACD Blue           | Reagent   | 2 min           | Ambient     |
| 106      | *De-ionized Water   | Wash      | 0 MIN           | Ambient     |
| 107      | *De-ionized Water   | Wash      | 0 MIN           | Ambient     |

322100-USM BD11 Effective Date 11162018

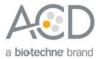

| Step No. | Reagent           | Step Type | Incubation Time | Temperature |
|----------|-------------------|-----------|-----------------|-------------|
| 108      | *De-ionized Water | Wash      | 0 MIN           | Ambient     |
| 109      | *De-ionized Water | Wash      | 0 MIN           | Ambient     |
| 110      | *De-ionized Water | Wash      | 0 MIN           | Ambient     |
| 111      | *De-ionized Water | Wash      | 0 MIN           | Ambient     |

\* Indicates reagent is hard-coded in software by Leica Biosystems.

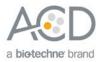

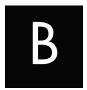

# Appendix B. Edit the Epitope Retrieval Protocol

The following example shows how to edit the Epitope Retrieval procedure from within the software.

### Create a prestaining protocol

1. Open the Leica BOND software and click on the Protocol setup icon as shown.

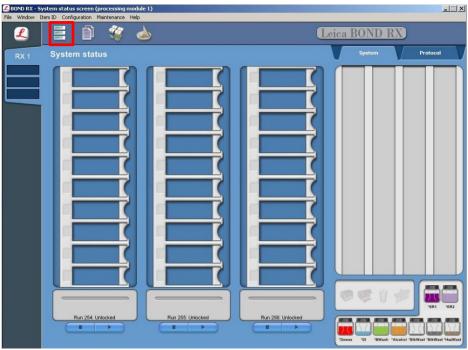

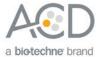

 Select Prestaining under the Protocol group menu and Heat pretreatment under the Protocol type menu to access the heat pretreatment protocols.

| X 1 | Protocol setup             | Open             | Delete                                                     |             |            |          |
|-----|----------------------------|------------------|------------------------------------------------------------|-------------|------------|----------|
|     | Protocol name              | Protocol type    | Description                                                | Modified by | Mod. date  | Pref.    |
|     | *ACD HIER 15 min with ER   | Heatpretreatment | ACD RNAscope heat pretreatment                             | Leica       | 3/03/2015  | Pret.    |
|     | *HIER 10 min with ER1      | Heatpretreatment | 10 min Heat Retrieval using ER1                            | Leica       | 14/01/2013 | <b>V</b> |
| X 2 | *HIER 10 min with ER2      | Heatpretreatment | 10 min Heat Retrieval using ER2                            | Leica       | 14/01/2013 | 7        |
|     | *HIER 20 min with ER1      | Heatpretreatment | 20 min Heat Retrieval using ER1                            | Leica       | 14/01/2013 |          |
|     | *HIER 20 min with ER2      | Heatpretreatment | 20 min Heat Retrieval using ER2                            | Leica       | 14/01/2013 |          |
|     | *HIER 25 min with ER1 (97) | Heatpretreatment | 25 min Heat Retrieval using ER1                            | Leica       | 14/01/2013 |          |
|     | *HIER 30 min with ER1      | Heatpretreatment | 30 min Heat Retrieval using ER1                            | Leica       | 14/01/2013 |          |
|     | *HIER 30 min with ER2      | Heatpretreatment | 30 min Heat Retrieval using ER2                            | Leica       | 14/01/2013 |          |
| Х3  | *HIER 40 min with ER1      | Heatpretreatment | 40 min Heat Retrieval using ER1                            | Leica       | 14/01/2013 |          |
|     | *HIER 40 min with ER2      | Heatpretreatment | 40 min Heat Retrieval using ER2                            | Leica       | 14/01/2013 |          |
|     | *HIER 5 min with ER1       | Heatpretreatment | 5 min HeatRetrieval using ER1                              | Leica       | 14/01/2013 |          |
|     | *ViewRNA HIER 10 min, E.,  | Heatpretreatment | 10 min heat pretreatment, ER1 @ 95C for Affymetrix ViewRNA | Leica       | 9/04/2014  |          |
|     | *ViewRNA HIER 10 min, E    |                  | 10 min heat pretreatment, ER2 @ 90C for Affymetrix ViewRNA | Leica       | 9/04/2014  |          |
| X 4 |                            |                  |                                                            |             |            |          |

3. Highlight the \*ACD HIER 15 min with ER2 (95) protocol. Select Copy.

**Note:** ER2 = Epitope Retrieval 2.

- 4. Rename the protocol as ACD HIER 15 min with ER2 (88).
- 5. Rename the Abbreviated name as **ER2-88**.
- 6. Rename the Description to ACD RNAscope heat pretreatment 88.

|                  | ACD HIER 15 r | nin with ER2 (88)      |                      | Protocol type: Heat pre                                                                                                    | etreatment |
|------------------|---------------|------------------------|----------------------|----------------------------------------------------------------------------------------------------|------------|
| obreviated name: | ACD88         |                        |                      |                                                                                                    |            |
| Description:     | ACD RNAscop   | e heat pretreatment 88 |                      |                                                                                                    |            |
| BOND RX          | 1             |                        |                      |                                                                                                    |            |
|                  |               |                        |                      |                                                                                                    | Import.    |
| Step N*          | Reagent       | Supplier Temper        | rature sh Inc. (min) | 1                                                                                                    |            |
| 1 *Bond E        | R Solution 2  | Leica Mic              | 0:00                 |                                                                                                    |            |
| 2 *Bond E        | R Solution 2  | Leica Mic              | 0:00                 |                                                                                                    |            |
| 3 *Bond E        | R Solution 2  | Leica Mic88            | 15:00                | Step details                                                                                                    |            |
| 4 *Bond E        | R Solution 2  | Leica Mic              | 0:00                 | Reagent: *Bond ER Sc                                                                                                    | Jution 2   |
|                  |               |                        | -                    | Keagent. CBond EK SC                                                                                                    |            |
|                  |               |                        |                      | Incubation time (min):                                                                                                    | (15:00     |
|                  |               |                        |                      | Wash:                                                                                                    |            |
|                  |               |                        |                      | A CONTRACTOR OF A CONTRACTOR OF A CONTRACTOR O |            |
|                  |               |                        |                      | Temperature (°C):                                                                                                    | 88 Ambien  |
|                  |               |                        |                      |                                                                                                    |            |
|                  |               |                        |                      |                                                                                                    |            |
|                  |               |                        |                      |                                                                                                    |            |
|                  |               |                        |                      |                                                                                                    |            |
|                  |               |                        |                      |                                                                                                    |            |
|                  |               |                        |                      |                                                                                                    |            |
|                  |               |                        |                      |                                                                                                    |            |
|                  |               |                        |                      |                                                                                                    |            |
|                  |               |                        |                      |                                                                                                    |            |
|                  |               |                        |                      |                                                                                                    |            |
|                  |               |                        |                      |                                                                                                    |            |
|                  |               |                        | ( )                  | /                                                                                                    |            |

7. Highlight the third **\*Bond ER Solution 2** step (see above). Depending on the tissue type used, change the temperature and time as shown in the following table.

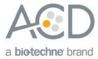

| ER2 Incubation Time | Temperature                                                                                                    |
|---------------------|----------------------------------------------------------------------------------------------------|
| 15 MIN              | 95°C                                                                                                    |
| 15 MIN              | 95°C                                                                                                    |
| 15 MIN              | 88°C                                                                                                    |
| 15 MIN              | 95°C                                                                                                    |
| 15 MIN              | 95°C                                                                                                    |
| 15 MIN              | 95°C                                                                                                    |
| 15 MIN              | 95°C                                                                                                    |
| 15 MIN              | 95°C                                                                                                    |
| 15 MIN              | 95°C                                                                                                    |
| 15 MIN              | 95°C                                                                                                    |
| 15 MIN              | 95°C                                                                                                    |
| 15 MIN              | 95°C                                                                                                    |
| 15 MIN              | 95°C                                                                                                    |
| 15 MIN              | 95°C                                                                                                    |
| 15 MIN              | 95°C                                                                                                    |
| 15 MIN              | 88°C or 95°C                                                                                                    |
| 15 MIN              | 88°C or 95°C                                                                                                    |
| 15 MIN              | 88°C                                                                                                    |
| 15 MIN              | 88°C or 95°C                                                                                                    |
|                     | 15 MIN         15 MIN         15 MIN |

8. Select Save to create a protocol for ER2 pretreatment at 88°C.

9. If needed, repeat Steps 1 through 8 to create a new heating protocol (for example, ACD 25min ER2).

322100-USM BD11 Effective Date 11162018

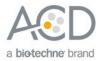

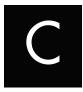

# Appendix C. Edit the Protease Protocol

The following example shows how to edit the Protease procedure from within the software.

- 1. Select Enzyme Pretreatment under the Protocol type menu (bottom left).
- 2. Highlight the **\*ACD 15min Protease** protocol. Select **Copy**.

|      | Сору С                   | Open C              | Delote Report                                              |             |            |       |  |
|------|--------------------------|---------------------|------------------------------------------------------------|-------------|------------|-------|--|
|      | Protocol name            | Protocol type       | Description                                                | Modified by | Mod. date  | Pref. |  |
|      | *ACD 15 min Protease     | Enzyme pretreatment | ACD RNAscope enzyme pretreatment                           | Leica       | 3/03/2015  |       |  |
| RX 2 | *Enzyme 1 (20)           | Enzyme pretreatment | Enzyme 1 pretreatment (20 min) for ViewRNA eZ-L Assay      | Leica       | 3/03/2015  | Г     |  |
|      | *Enzyme 1 for 10 min     | Enzyme pretreatment | 10 min Enzyme Pretreatment using Enzyme 1                  | Leica       | 14/01/2013 |       |  |
|      | *Enzyme 1 for 15 min     | Enzyme pretreatment | 15 min Enzyme Pretreatment using Enzyme 1                  | Leica       | 14/01/2013 | V     |  |
|      | *Enzyme 1 for 5 min      | Enzyme pretreatment | 5 min Enzyme Pretreatment using Enzyme 1                   | Leica       | 14/01/2013 | •     |  |
| _    | *Enzyme 2 (20)           | Enzyme pretreatment | Enzyme 2 pretreatment (20 min) for ViewRNA eZ-L Assay      | Leica       | 3/03/2015  | Г     |  |
|      | *Enzyme 2 for 10 min     | Enzyme pretreatment | 10 min Enzyme Pretreatment using Enzyme 2                  | Leica       | 14/01/2013 | V     |  |
|      | *Enzyme 2 for 15 min     | Enzyme pretreatment | 15 min Enzyme Pretreatment using Enzyme 2                  | Leica       | 14/01/2013 | •     |  |
| X 3  | *Enzyme 3 (20)           | Enzyme pretreatment | Enzyme 3 pretreatment (20 min) for ViewRNA eZ-L Assay      | Leica       | 3/03/2015  | Г     |  |
|      | *Enzyme 3 for 10 min     | Enzyme pretreatment | 10 min Enzyme Pretreatment using Enzyme 3                  | Leica       | 14/01/2013 |       |  |
|      | *Enzyme 3 for 15 min     | Enzyme pretreatment | 15 min Enzyme Pretreatment using Enzyme 3                  | Leica       | 14/01/2013 | V     |  |
|      | *Enzyme 5 for 25 min     | Enzyme pretreatment | 25 min Enzyme Pretreatment using Enzyme 5                  | Leica       | 14/01/2013 | •     |  |
|      | *Protease 20 min and fix | Enzyme pretreatment | Protease 20 min and fix                                    | Leica       | 9/04/2014  |       |  |
|      | *ViewRNA Enzyme 1 (20)   | Enzyme pretreatment | 20 min enzyme pretreatment for Affymetrix ViewRNA eZ Assay | Leica       | 9/04/2014  | •     |  |
| X4   | *ViewRNA Enzyme 2 (20)   | Enzyme pretreatment | 20 min enzyme pretreatment for Affymetrix ViewRNA eZ Assay | Leica       | 9/04/2014  | V     |  |
|      | *ViewRNA Enzyme 3 (20)   | Enzyme pretreatment | 20 min enzyme pretreatment for Affymetrix ViewRNA eZ Assay | Leica       | 9/04/2014  |       |  |

- 3. Rename the protocol to ACD 25min Protease.
- 4. Rename the Abbreviated name to 25mPro.

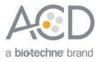

5. Rename the Description to **ACD RNAscope 25min enzyme pretreatment**.

| 💪 BOND R    | X - Protocol screen        |                          |                             |                                            |                    |                     |           |     |
|-------------|----------------------------|--------------------------|-----------------------------|--------------------------------------------|--------------------|---------------------|-----------|-----|
| File Window | 🚨 New protocol pro         | perties                  |                             |                                            |                    |                     | ×         |     |
| L           | Name:<br>Abbreviated name: | ACD 25 min Prot          | tease                       |                                            | Protocol type:     | Enzyme pretreatment |           |     |
| RX 1        |                            |                          |                             |                                            |                    |                     |           |     |
| RAT         | Description:               | ACD RNAscope             | 20min enzyme pretrea        | tment                                      |                    |                     |           |     |
|             | BOND RX                    |                          |                             |                                            |                    |                     |           |     |
|             |                            |                          |                             |                                            |                    |                     | [Import]  |     |
|             |                            |                          |                             |                                            | _                  |                     |           |     |
|             | Step N*                    | Reagent<br>/ash Solution | Supplier Tempe<br>Leica Mic | erature sh <mark>Inc. (min)</mark><br>0:00 |                    |                     |           |     |
| RX 2        | 2 *ACD Er                  |                          | Advance., 40                | 0:00                                       |                    |                     |           | — Y |
|             | 3 *ACD Er                  |                          | Advance 40                  | 25:00                                      | Step details       |                     |           |     |
|             | 7 *Open 0                  | l Haz                    | User                        | 10:00                                      | Reagent: (*AC      | D Enzyme            | <b></b>   |     |
|             |                            |                          |                             |                                            | Incubation time (m |                     |           |     |
|             |                            |                          |                             |                                            |                    | - I).               |           |     |
| RX 3        |                            |                          |                             |                                            | Wash:              |                     |           |     |
| NA 3        |                            |                          |                             |                                            | Temperature (°C)   | 40                  | Ambient 🔘 |     |
|             |                            |                          |                             |                                            |                    |                     |           |     |
|             |                            |                          |                             |                                            |                    |                     |           |     |
|             |                            |                          |                             |                                            |                    |                     |           |     |
|             |                            |                          |                             |                                            |                    |                     |           |     |
| RX 4        |                            |                          |                             |                                            |                    |                     |           |     |
|             |                            |                          |                             |                                            |                    |                     |           |     |
|             |                            |                          |                             |                                            |                    |                     |           |     |
|             |                            |                          |                             |                                            |                    |                     |           |     |
|             |                            |                          |                             |                                            |                    |                     |           |     |
|             | Show was                   |                          |                             |                                            |                    |                     |           |     |
|             |                            |                          |                             |                                            |                    |                     |           |     |
|             |                            |                          |                             |                                            |                    | O Pr                |           |     |
|             |                            |                          |                             |                                            | (                  | Save                | Cancel    |     |
|             |                            |                          |                             |                                            |                    |                     |           |     |

6. Highlight the second **\*ACD Enzyme** step. Keep the temperature at **40°C** and set the enzyme incubation time to **15 MIN** for the following:

| IO ID MINI IOI INE IOIIOWING. |
|-------------------------------|
| Tissue Type                   |
| Brain and spinal cord         |
| Breast cancer                 |
| Cell pellet                   |
| Colon                         |
| GI tract                      |
| Head and neck cancer          |
| Heart                         |
| Kidney                        |
| Liver                         |
| Lung                          |
| Lymphoma                      |
| Placenta                      |
| Prostate                      |
| Skin                          |
| Stomach                       |
| Thymus                        |
| Tonsil                        |
| Xenograft                     |
|                               |

- 7. Select Save.
- 8. If needed, repeat Steps 1 through 7 to create a new protease protocol for different sample types (for example, ACD 10min Protease or ACD 15min Protease at ambient temperature).

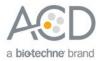

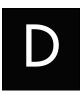

# Appendix D. Safety

# Chemical safety

**WARNING!** GENERAL CHEMICAL HANDLING. To minimize hazards, ensure laboratory personnel read and practice the general safety guidelines for chemical usage, storage, and waste provided below, and consult the relevant SDS for specific precautions and instructions:

- Read and understand the Safety Data Sheets (SDSs) before you store, handle, or work with any chemicals or hazardous materials. To obtain SDSs, see https://acdbio.com/technical-support/user-manuals.
- Minimize contact with chemicals. Wear appropriate personal protective equipment when handling chemicals (for example, safety glasses, gloves, or protective clothing).
- Minimize the inhalation of chemicals. Do not leave chemical containers open. Use only with adequate ventilation (for example, fume hood).
- Characterize (by analysis if necessary) the waste generated by the particular applications, reagents, and substrates used in your laboratory.
- Ensure that the waste is stored, transferred, transported, and disposed of according to all local, state/provincial, and/or national regulations.
- **IMPORTANT!** Radioactive or biohazardous materials may require special handling, and disposal limitations may apply.

## Biological hazard safety

**WARNING!** BIOHAZARD. Biological samples such as tissues, body fluids, infectious agents, and blood of humans and other animals have the potential to transmit infectious diseases. Follow all applicable local, state/provincial, and/or national regulations. Wear appropriate protective equipment, which includes but is not limited to: protective eyewear, face shield, clothing/lab coat, and gloves. All work should be conducted in properly equipped facilities using the appropriate safety equipment (for example, physical containment devices). Individuals should be trained according to applicable regulatory and company/institution requirements before working with potentially infectious materials. Read and follow the applicable guidelines and/or regulatory requirements in the following:

#### In the U.S.:

- U.S. Department of Health and Human Services guidelines published in Biosafety in Microbiological and Biomedical Laboratories found at: https://www.cdc.gov/biosafety/
- Occupational Safety and Health Standards, Bloodborne Pathogens (29 CFR§1910.1030), found at:

https://www.osha.gov/pls/oshaweb/owadisp.show\_document?p\_id=10051&p\_table=STANDARDS

- Your company's/institution's Biosafety Program protocols for working with/handling potentially infectious materials.
- Additional information about biohazard guidelines is available at: https://www.cdc.gov/biosafety/

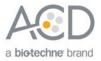

#### In the EU:

• Check local guidelines and legislation on biohazard and biosafety precaution and refer to the best practices published in the World Health Organization (WHO) Laboratory Biosafety Manual, third edition, found at:

http://www.who.int/csr/resources/publications/biosafety/WHO\_CDS\_CSR\_LYO\_2004\_11/en/

• Information about the Registration, Evaluation, Authorization and Restriction of Chemicals (REACH) can be found at: https://echa.europa.eu/regulations/reach

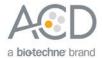

# Documentation and Support

## **Obtaining SDSs**

Safety Data Sheets (SDSs) are available at: **https://acdbio.com/technical-support/user-manuals**. For the SDSs of chemicals not distributed by Advanced Cell Diagnostics, contact the chemical manufacturer.

#### **Obtaining support**

For the latest services and support information, go to: https://acdbio.com/technical-support/support-overview. At the website, you can:

- Access telephone and fax numbers to contact Technical Support and Sales facilities.
- Search through frequently asked questions (FAQs).
- Submit a question directly to Technical Support.
- Search for user documents, SDSs, application notes, citations, training videos, and other product support documents.
- Find out information about customer training events.

#### Contact information

Advanced Cell Diagnostics, Inc. 7707 Gateway Blvd Newark, CA-94560 Toll Free: 1-877-576-3636 Direct: 1-510-576-8800 Fax: 1-510-576-8801 Information: **info.acd@bio-techne.com** Orders: **order.acd@bio-techne.com** Support Email: **support.acd@bio-techne.com** 

## Limited product warranty

Advanced Cell Diagnostics, Inc. and/or its affiliate(s) warrant their products as set forth in the ACD General Terms and Conditions of Sale found on the ACD website. If you have any questions, please contact Advanced Cell Diagnostics at **https://acdbio.com/about/contact**.

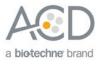